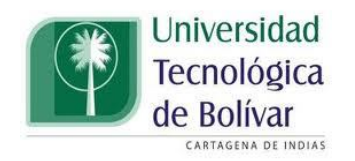

#### DISEÑO DE UN ROBOT S. G. PARA UN SIMULADOR NAVAL.

Por:

#### ANGÉLICA GÓMEZ LOBO

#### Trabajo de grado presentado para optar el título de Ingeniera Mecánica.

#### Ph.D Eugenio Yime Rodríguez. Director

#### UNIVERSIDAD TECNOLÓGICA DE BOLÍVAR FACULTAD DE INGENIERÍA PROGRAMA DE INGENIERIA MECÁNICA CARTAGENA DE INDIAS 2013

# Índice general

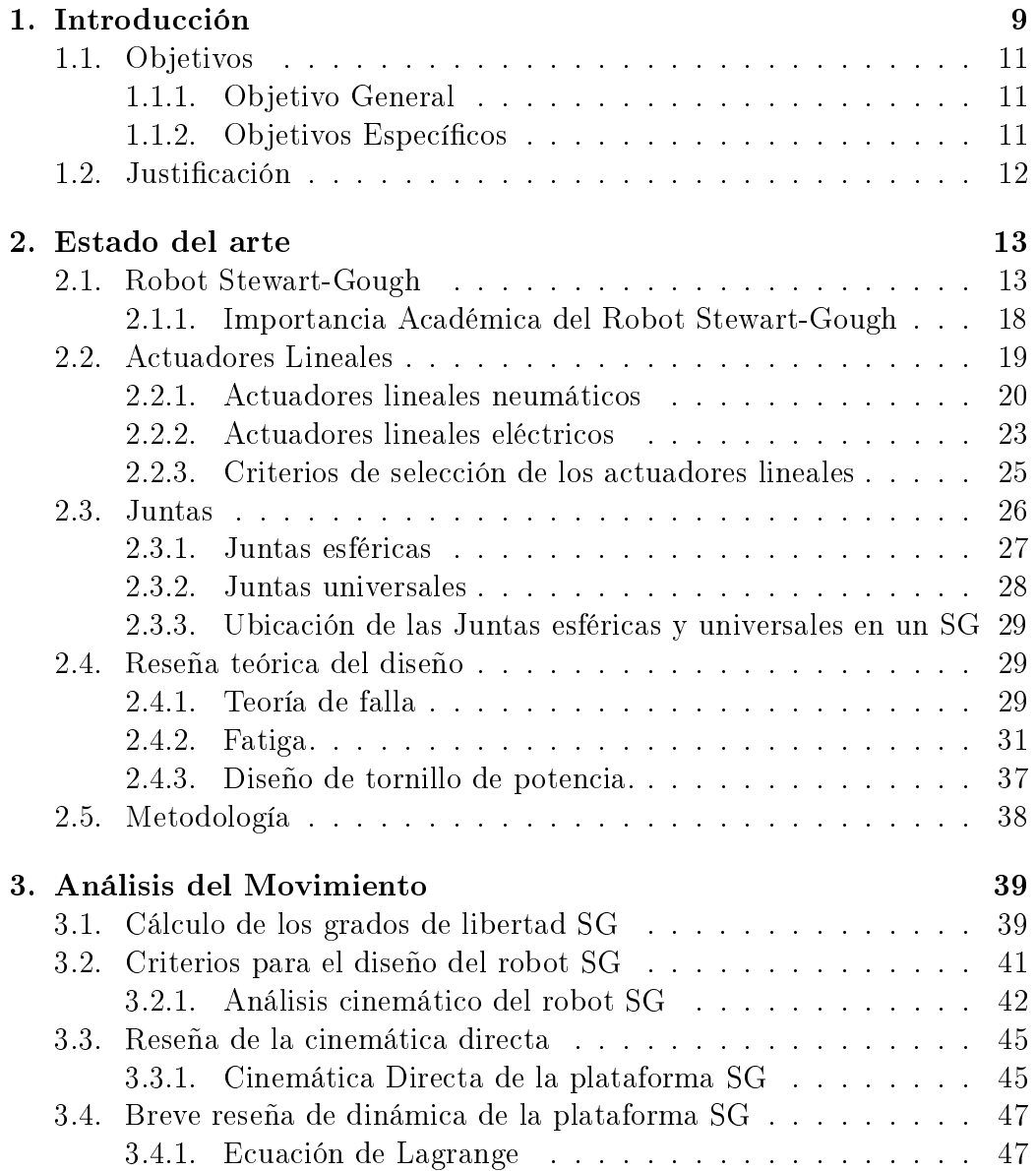

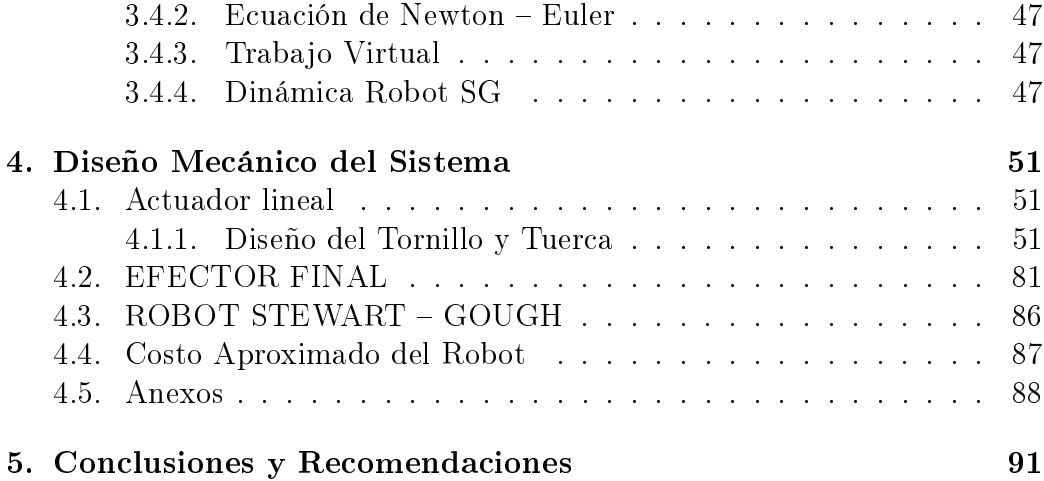

# Índice de figuras

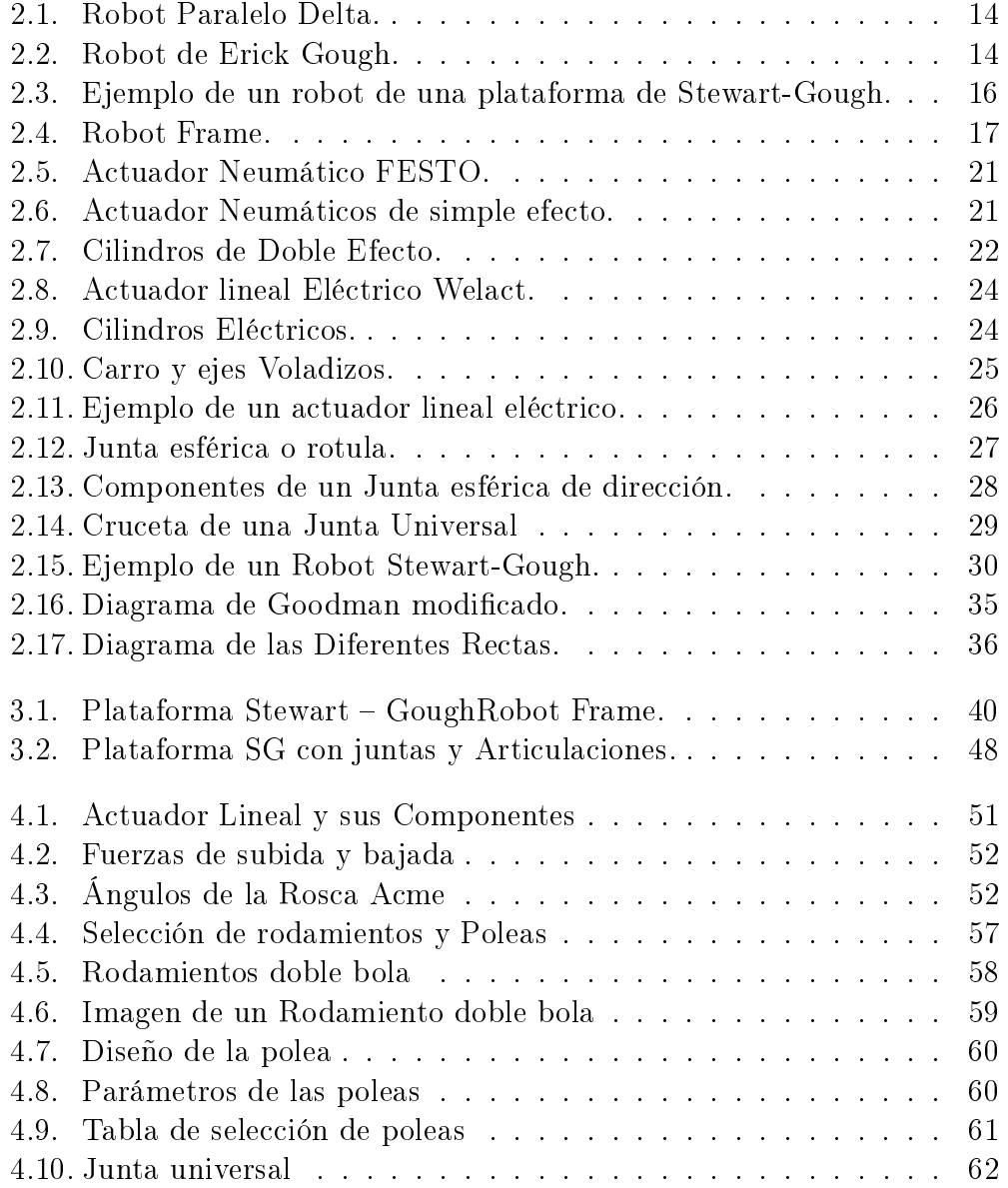

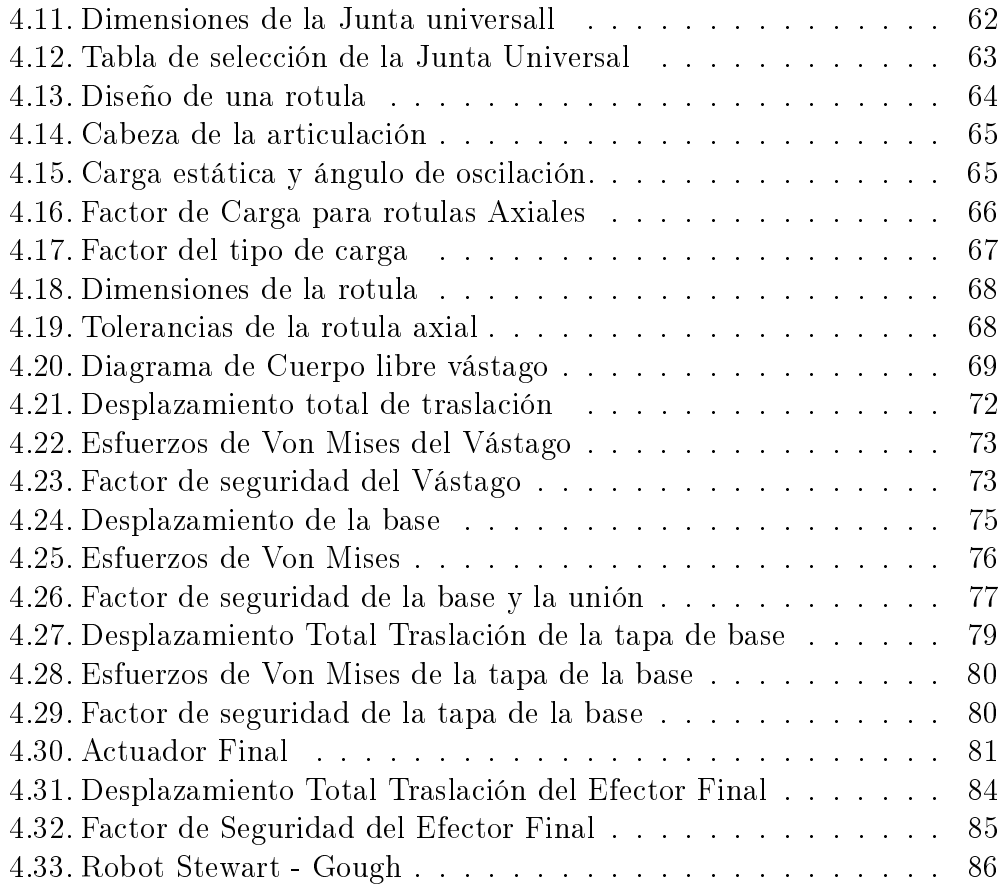

## Índice de tablas

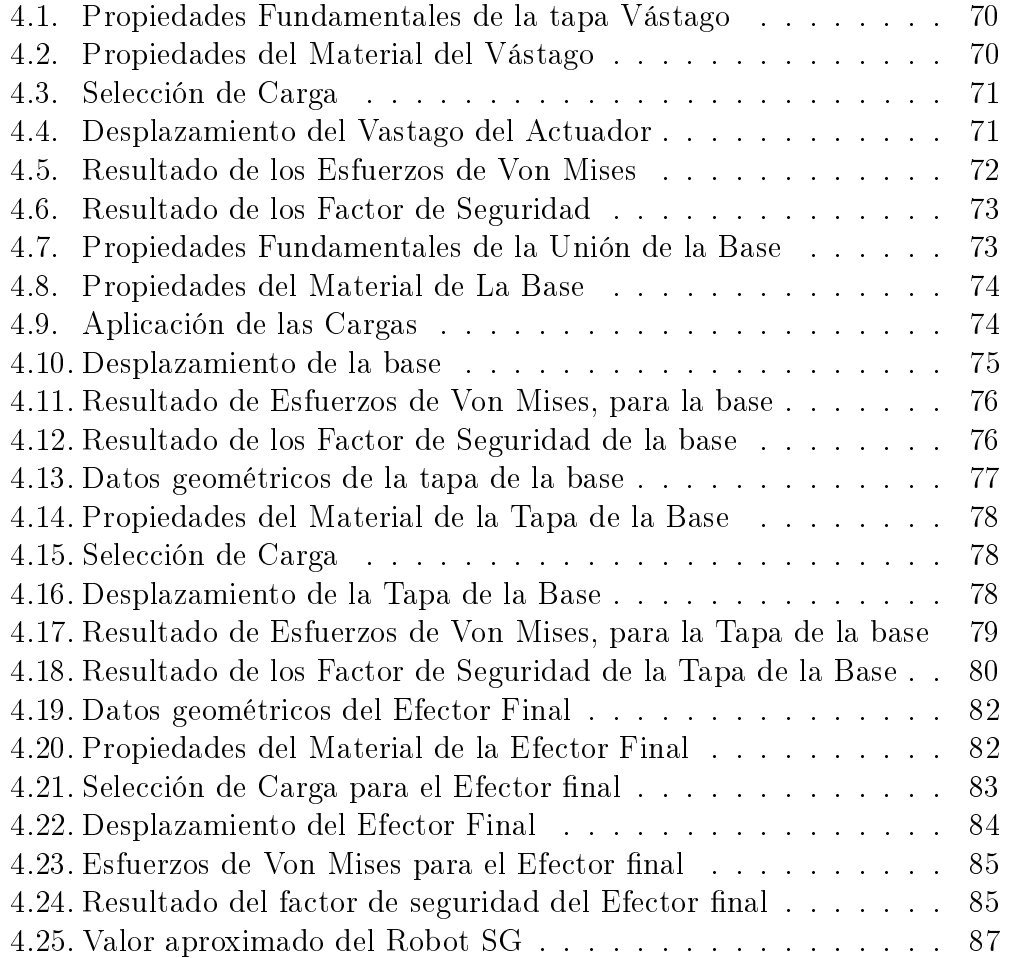

# Capítulo 1 Introducción

Las plataformas Stewart – Gough son sistemas mecánicos, catalogado como robots paralelos. Estas plataformas se caracterizan por ser una cadena cinemática cerrada compuestas por seis actuadores lineales de igual longitud, dos plataformas, una estática conocida como la base, y otra de tipo móvil, conocida como efector final. Las uniones mecánicas que definen la SG son 6 juntas universales entre la base y los actuadores lineales y juntas esféricas entre el efector final y dichos actuadores lineales. En total el sistema tiene seis grados de libertad que le permiten tener movimientos tanto de traslación como de rotación.

Las principales aplicaciones del manipulador Stewart – Gough se dan en aplicaciones tipo simuladores, como son los simuladores navales, aéreos, aeroespaciales y vehiculares. Algunos de estos ejemplos se emplean en los sistemas de entrenamientos de la NASA y aerolíneas como Lufthansa. Otras aplicaciones de los robots SG se encuentran en máquina herramienta, brazos robóticos, medicina y bioingeniería, entre otras.

Entre las ventajas que posee el robot SG, que lo hacen apto para las diversas aplicaciones en las cuales se emplea, son, en adición a sus seis grados de libertad, su alta relación fuerza/peso, su alta rigidez mecánica, el espacio de trabajo compacto, altas velocidades de traslación en el mismo y fácil adaptabilidad de los actuadores lineales acorde con la tarea a desempeñar.

Algunas de las desventajas que posee el robot Stewart – Gough puede ser, principalmente el alto costo inicial de la inversión por tener seis actuadores, la complejidad en el control de movimiento si se compara con cadenas cinemáticas abiertas y la necesidad de tener personal capacitado que puede enseñar cómo se maneja el sistema mecánico y el software de control.

La historia del robot SG empieza en 1947, donde se realiza el primer estudio acerca de conceptos fundamentales de este tipo de robots y cadenas cinemáticas, la cual se dio a conocer a través del ingeniero Ingles Erick Gough. El diseño inicial se utilizaba para replicar el esfuerzo en llantas para de esta manera poder medir el desgaste de las mismas.

Posteriormente en 1965, Stewart propuso un mecanismo que podía realizar tareas de modelado aéreo. En este mismo año se publico el primer artículo donde se enseñaban los diseños de una plataforma que contenía seis grados de libertad, proponiendo el concepto de cadena cinemática cerrada y donde se analizaban un mecanismo con diversos movimientos, estos movimientos eran de alta complejidad, permitiendo que movimientos fueran similares a los de la cabina de un piloto en entrenamiento. Si bien Erick Gough fue el primero en diseñar el robot, por razones históricas se le atribuye parte del diseño a Stewart, resultando en el nombre actual del robot, robot  $Stewart - Gough.$ 

Respecto a esta área en Colombia, se tiene que la investigación en el área de robótica es muy deficiente, aunque se realizan algunas investigaciones por parte a cómo mejorar el funcionamiento y accionamiento del sistema del robot. Entre las universidades del país que forman parte a estas investigaciones, ya sea a través de artículos cientícos, tesis de pregrado y postgrado, podemos mencionar a la Universidad de pamplona, la Universidad Tecnológica de Bolívar, la Universidad Militar Nueva Granada, la Universidad del Cauca, entre otras. Aunque se quiere infundir métodos de investigaciones en las universidades del país acerca de la temática de los robots paralelos, hasta este momento solo se dictan cursos básicos del funcionamiento de robots, los sistemas del robot Stewart – Gough y otros sistemas robóticos, se pueden tomar en cursos virtuales para aprendices Sena, donde se dictan cuarenta horas teóricas de un tema específico del funcionamiento de los robots seriales.

#### 1.1. Objetivos

#### 1.1.1. Objetivo General

Realizar el diseño mecánico de un robot paralelo Stewart-Gough con el n de ser utilizado como base de un simulador de maniobras navales.

#### 1.1.2. Objetivos Específicos

- Dimensionar cinemática y dinámicamente el robot Stewart-Gough acorde con la carga a soportar.
- Dimensionar los actuadores lineales del robot Stewart-Gough acorde con el espacio de trabajo requerido en el simulador.
- Seleccionar los componenetes que constituyen el diseño mecánico, de los actuadores lineales.
- Seleccionar las juntas universales y esféricas de acuerdo a las cargas que deben soportar .
- Seleccionar y dimensionar la base y el soporte superior del robot.
- Generar los planos mecánicos de los diversos componentes diseñados.

#### 1.2. Justificación

Los simuladores ya sea de vuelo o navales tienen su justificación en que son dispositivos capaces de simular maniobras de alta complejidad sin comprometer la seguridad de las personas que se encuentran a su interior. Por ejemplo, en un simulador de vuelo se podría simular la emergencia durante el despegue del avión durante el cual se le apaga uno de los motores; este tipo de emergencia si bien en la vida real es posible que no se presente, la simulación permite mejorar el entrenamiento de los pilotos ante este evento y otros inesperados.

En el caso del simulador de maniobras navales, la justificación del mismo viene dada desde el punto de vista de entrenamiento de personal. Una posible aplicación futura del simulador, puede ser el entrenamiento de pilotos para el ingreso y egreso de navíos en la bahía de Cartagena. Adicionalmente, con el simulador se podría adiestrar a los pilotos a posibles emergencias durante el pilotaje de nave, como puede ser el cambio en el calado, cambio en las corrientes oceánicas, condiciones extremas de lluvia, vientos, entre otras.

Desde el punto de vista académico, la justificación para la construcción de un simulador, y en este caso de un robot Stewart-Gough, es la transferencia de tecnología y conocimiento, en conjunto con la capacitación de personal en el diseño de nuevas tecnologías para nuestro país. Por lo tanto, con la elaboración de esta tesis se busca que los Ingenieros de la Universidad Tecnológica de Bolívar estén capacitados para enfrentar nuevos retos tecnológicos que hagan más competitiva a Colombia sobre todo cuando se está hablando de tratados de TLC y apertura de nuestro mercado en una economía mundial globalizada, por lo que se hace imperioso que los profesionales egresados de nuestra institución estén dotados de las herramientas necesarias para ayudar a la transformación tecnológica de nuestras industrias y así ayudarlas a ser más eficientes y competitivas.

## Capítulo 2

### Estado del arte

#### 2.1. Robot Stewart-Gough

Antes de definir lo que es un robot paralelo, es conveniente repasar conceptos previso como mecanismo, cadenas cinemáticas abiertas y cerradas. El concepto general aceptado para mecanismo es un sistema de cuerpos rígidos, denominados miembros o eslabones, interconectado entre si por medio de enlaces o juntas. Los mecanismos se suelen clasificar en cadenas cinemáticas abiertas y cadenas cinemáticas cerradas. Las cadenas cinemáticas abiertas tienen por distinción que las juntas van uniendo de forma consecutiva los eslabones hasta llegar al último cuerpo, usualmente denominado efector final, el cual únicamente posee una junta. En las cadenas cinemáticas cerradas, por el contrario, el último cuerpo suele estar unido de nuevo con el primero, que usualmente es la tierra o base. En un robot paralelo, también conocido como mecanismo paralelo, la característica principal es que existen varias trayectorias de cuerpos que unen a dos cuerpos signicados, usualmente la base o tierra como punto de partida y el efector final como cuerpo extremo del conjunto.

La figura 2.1 ilustra un ejemplo típico de robot paralelo, en este caso el robot Delta. En esta figura se puede apreciar que el efector final se encuentra unido a la base por tres cadenas cinemáticas, a las cuales se les denomina pata. Otra característica de los robots paralelo respecto a los robot seriales, y que es evidente en esta gura, es que todos los motores en los robots paralelos se ubican en la base, cosa que no es posible en un robot serial.

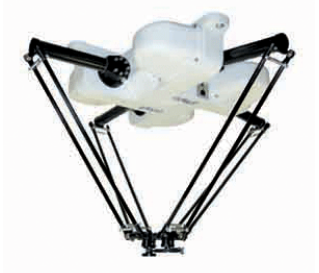

Figura 2.1: Robot Paralelo Delta. Tomado de la pagina www.interempresas.net

En la gura 2.2 se ilustra el primer robot Stewart construido. En esta gura se puede apreciar que el robot Stewart tiene seis patas que unen el efector final con la base. Es por ello, entre otras cosas, que se dice que el robot Stewart posee seis grados de libertad, lo cual permite que se pueda cambiar tanto la posición como la orientación del efector final respecto a la base.

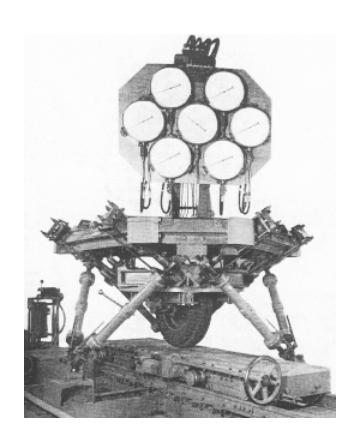

Figura 2.2: Robot de Erick Gough. Tomado de www.bdigital.unal.edu.co/

Según Yime, Peña y Banfield [20]. Cada actuador del robot Stewart – Gough se encuentra unida a la base através de una junta universal y a la base a través de una junta esférica. Es por ello que se dice que el robot Stewart es un mecanismo paralelo 6 - UPS, donde el número seis indica que son seis patas, la letra U indica que la primera junta es universal, la letra P subrayada indica que la siguiente junta es prismática actuada y la última letra

#### 2.1. ROBOT STEWART-GOUGH 15

S significa que la junta que une con el efector final es una junta esférica.

Otra característica de los robots paralelos es que poseen juntas no actuadas, denominadas juntas pasivas, algo que no ocurre en los robots seriales, donde todas las juntas son actuadas. Como se puede apreciar en el robot Stewart - Gough, el actuador lineal es la única junta actuada. La existencia de las juntas actuadas permiten que el peso del sistema sea más ligero si se compara con un robot serial de iguales prestaciones.

La figura 2.2 tiene otra peculiaridad y es que históricamente se le conoce como el primer robot paralelo construido en 1955. Si bien fue este robot construtido por Erick Gough para simular las cargas en llantas de aviones y así poder estudiar el desgaste en las mismas, durante los primeros años de estudio académico de los mecanismos paralelos el mérito se le otorgó erróneamente a Stewart, denominándose por muchos años robot Stewart, muy a pesar de que el diseño de Stewart era diferente. Años más tarde se trató de corregir el error, en la actualidad se le denomina robot Stewart-Gough.

Parte de la controversia se debe a un diseño hecho por Stewart que era para simuladores de vuelo en aviones, el cual también poseía seis grados de libertad y usaba seis actuadores lineales. La principal diferencia era que solo tenía tres patas en vez de las seis del robot de Erick Gough. La popularidad de la aplicación de simuladores de vuelo y la dificultad en las comunicaciones académicas internacionales hizo que gran parte del mérito se le otorgará erróneamente a Stewart.

La Figura 2.3 muestra una foto del diseño reciente y actualizado de un robot paralelo basado en el diseño original de Gough y conocido como robot Gough-Stewart.

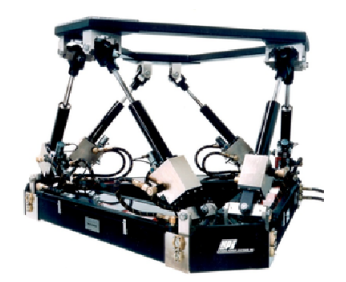

Figura 2.3: Ejemplo de un robot de una plataforma de Stewart-Gough. Tomado de Motion Systems

Lo usos de las plataformas Stewart- Gough son diversas, van desde aplicaciones para simuladores, como son los aéreos, navales, automovilísticos y aeroespaciales, pasando por máquinas herramientas e investigación submarinas, rescate aire-mar, hasta el posicionamiento de las antenas parabólicas, satélites espaciales, telescopios y como medio de soporte en cirugías ortopédicas.

En la aplicación de simulador de vuelo, la carga es una réplica de la cabina y en ella se realiza todo un sistema de presentación visual, normalmente varios tipos de entorno, para mostrar escenas visuales del mundo exterior a la tripulación de la aeronave que se están formando. Los pesos de carga con los que se fabrica este tipo de simulador, como es en el caso de un simulador de vuelo para un avión de carga de gran tamaño, por ejemplo para un Boeing 727 C el peso aproximado en Kilogramos es de 21.810 Kg, todo estó según Transporte Internacional de Carga Aérea [4].

Una aplicación de uso interesante para el robot Stewart-Gough es el RoboCrane. El diseño fue realizado por James S. Albus del Instituto Nacional de Estándares y Tecnología (NIST), a este robot se le conoce también como un robot octaedro, basado en el Stewart-Gough, pero con una notable diferencia debido a que este se encuentra suspendido por seis cables, en vez de ser en apoyado por seis actuadores. La peculiaridad de este robot es que da la sensación de que estuviera suspendido en el aire. Entre sus principales aplicaciones se encuentran en el aérea de construcción de puentes, la construcción de embarcaciones, talle de piedras, inspección, tubería o viga de montaje y soldadura.

Según Stewart [18]. Otra aplicación notable de la plataforma Stewart Gough, se encuentra en elsistema de acoplamiento, desarrollada por la NASA, usando una plataforma de Stewart- Gough para la manipulación de tareas vehiculares espaciales durante el proceso de acoplamiento de los astronautas.

En el área médica un ejemplo destacado es el Taylor Spatial Frame, es un fijador externo utilizado en cirugía ortopédica para la corrección de deformidades de los huesos y el tratamiento de fracturas de altas complejas. El Taylor Spatial Frame es un dispositivo inventado por el cirujano ortopédico Dr. Charles Taylor.

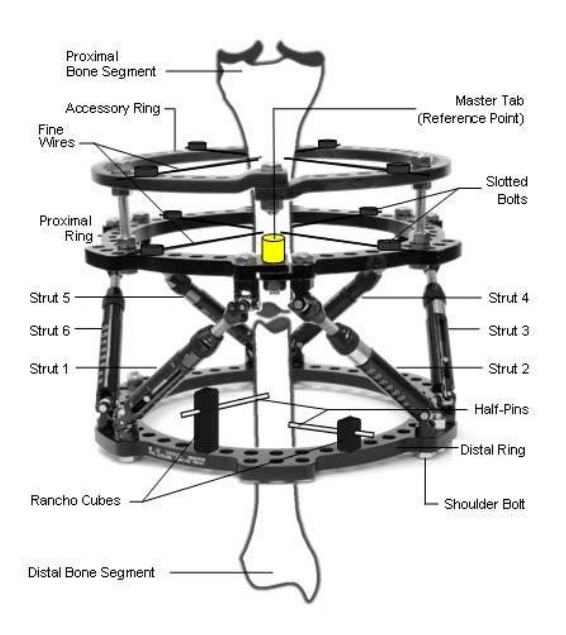

Figura 2.4: Robot Frame. Tomado de http://www.bonefixator.com

Según Taylor [14], este dispositivo, ver figura 2.4, consta de dos anillos de aluminio conectados por seis puntales. Cada puntal se puede alargar o acortar de forma independiente. Conectado a un hueso por medio de cables o clavijas medio, el hueso adjunto puede ser manipulado en seis ejes (anterior / posterior, en varo / valgo, alargar / acortar.), de estas distintas formas se puede corregir el hueso utilizando al SG. Deformidades angulares, traslación,

rotación, y la longitud de todo se puede corregir simultáneamente con la TSF.

#### 2.1.1. Importancia Académica del Robot Stewart-Gough

Desde el punto de vista académico, el robot Stewart-Gough ha sido importante por cuanto es el robot paralelo que más se ha investigado hasta la fecha. Lo anterior en parte por su sencillez de construcción, su versatilidad de aplicaciones y por ser el primer robot paralelo de mayor uso industrial. Las investigaciones académicas van desde el ánalisis cinemático del robot, especialmente en cinemática inversa, análisis dinámico, aplicando métodos desde Newton - Euler, hasta el principio del trabajo virtual, como en control, aplicando diversas técnicas de control basadas en el efector final como en el control articular.

En el enfoque del método Newton – Euler se propone calcular todas las fuerzas y las restricciones presentadas en los eslabones. Si bien las reacciones pueden ser necesarias para el diseño mecánico del sistema no se requieren para el control del manipulador.

Otra forma de enfocar el problema es utilizando el método del trabajo virtual, trabajando con las derivadas de la ecuaciones dinámicas. El único inconveniente de este método es que toca obtener las relaciones de velocidad entre el efector final y los actuadores.

Según Liu Min [9], una tercera forma es utlizando las formulas de Houston y la ecuación de Kane.

Podemos hablar también de la serie paralela del robot Stewart – Gough, podemos aludir ciertas ventajas que se dan al introducir la serie paralela como es la rigidez. La rigidez aumenta, y con esto se obtiene mayor carga útil, esta relación se debe al hecho de que los principales componentes de la fuerzas de accionamiento son por lo general de tipo aditivo.

Según Yingjie, Wenbai y Gexue [21], también se realizan mejoras utilizando controles predilectos generalizados(GPC), para el control del seguimiento de la posición del regulador del robot SG, dándole así el primer lugar a la dinámica del robot con la linealización por retroalimentación, después aplicando un controlador GPC en cada actuador de la plataforma del SG.

Se mencionan algunas de las aplicaciones y ventajas más recientes en los

campos de investigación del robot Stewart-Gough. Algunas aplicaciones del robot SG, puede ser encontradas en diversas áreas de la ciencia y de las industrias, tales como, en aplicaciones de vuelos, simuladores de vehículos, simuladores navales, centros de mecanizados, maquinas de minerías, instrumentos médicos y dispositivos espaciales.

Algunas de ellas se deben al modelamiento que tiene la plataforma Stewart Gough ya que este mecanismo tiene muchas ventajas, como pueden ser, la proporción de una relación alta entre la fuerzas de los actuadores, alta rigidez, una gran potencia contra las fuerzas externas, tamaño compacto y la capacidad de controlar una gran cobertura, también podemos mencionar algunas desventajas que posee este tipos de robot como son dicultades en su área de trabajo debido a al problema que presenta en la cinemática del robot.

Según Xiao-Shan [6], esto proporciona muchos problemas debido a la alta complejidad que se presentan en las ecuaciones cinemáticas directas, debido a que estas pueden ser difíciles de resolver, aunque se mencionan algunas alternativas de solución para este inconveniente, como lo son por medio de ecuaciones computacionales y algoritmos que pueden facilitar la solución de esto, tales como las ecuaciones de Lagrange, Newton - Euler y por medio del trabajo virtual.

#### 2.2. Actuadores Lineales

Los actuadores tienen por misión generar el movimiento de los elementos del robot según las ordenes dada por la unidad de control. Los primeros robots industriales utilizaban actuadores hidráulicos para mover sus elementos. Las ventajas prácticas del uso de la electricidad como fuente de energía han motivado que en la actualidad posiblemente la totalidad de los robots industriales existentes utilicen esta opción. No obstante, en determinadas situaciones deben ser considerados otros tipos de actuadores. De manera general, los actuadores utilizados en robótica pueden emplear energía neumática, hidráulica o eléctrica. Cada uno de estos sistemas presenta características diferentes, de entre las que se pueden consideran las siguientes:

- 1. Potencia
- 2. Controlabilidad
- 3. Peso y volumen
- 4. Precision
- 5. Velocidad
- 6. Mantenimiento
- 7. Costo

Un actuador lineal es el que se utiliza para crear movimiento en línea recta, a diferencia de movimientos circulares que se da en los motores eléctricos convencionales.

#### 2.2.1. Actuadores lineales neumáticos

Los actuadores lineales neumáticos son dispositivos que producen movimiento lineal o rotativo, el trabajo producido por el aire es el que permite el movimiento del pistón que se encuentran en el embolo, estos actuadores trabajan con una fuente de energía que es el aire a presión de 5 y 10 bar. Existen dos tipos de actuadores neumáticos:

- 1. Cilindros neumáticos de simple y de doble efecto
- 2. Motores neumáticos

#### Actuadores Lineales Neumáticos de Simple Efecto

Los cilindros neumáticos pueden ser de simple o de doble efecto. En los primeros, el embolo se desplaza en un sentido como resultado del empuje ejercido por el aire a presión, mientras que en el otro sentido se desplaza como consecuencia del efecto de un muelle que recupera al embolo a su posición de reposo.

Una definición más extensa de lo que es un cilindro neumático de simple efecto como se muestra en la Figura 2.5 donde eltrabajo solo se desarrolla en un sólo sentido. El émbolo se hace retornar por medio de un resorte interno o por algún otro medio externo como cargas y movimientos mecánicos.

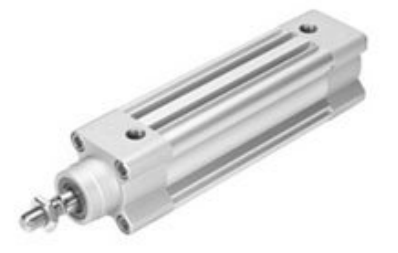

Figura 2.5: Actuador Neumático FESTO. Tomado de la página www.FESTO.com

En la siguiente figura 2.6, se muestra el funcionamiento del actuador lineal de simple efecto, en donde se ve como se mueve el cilindro en forma de línea recta desde adentro hacia afuera.

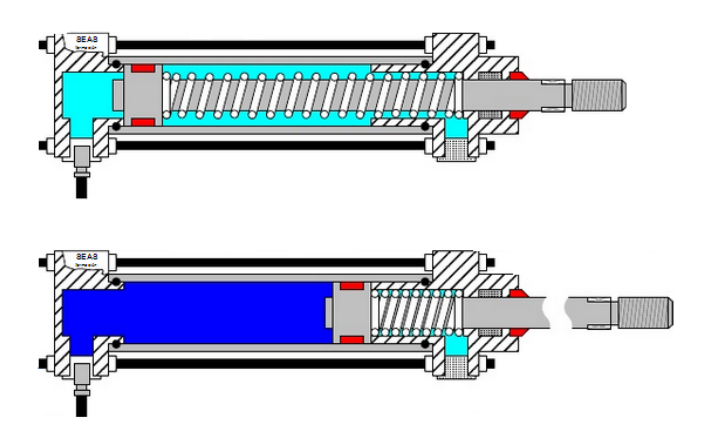

Figura 2.6: Actuador Neumáticos de simple efecto. Tomado de es.scribd.com/doc/2684435/ACTUADORES-NEUMATICOS

Se pueden mencionar algunas de las funciones que utiliza el cilindro neumático de simple efecto entre esas están: sujetar, marcar y expulsar. Tienen un consumo de aire algo más bajo que un cilindro de doble efecto de igual tamaño. Sin embargo, hay una reducción de impulso debida a la fuerza contraria del resorte, así que puede ser necesario un diámetro interno algo más grande para conseguir una misma fuerza. También la adecuación del resorte tiene como consecuencia una longitud global más larga y una longitud de carrera limitada, debido a un espacio muerto. En anterior figura 2.6 se puede describir el funcionamiento de un cilindro neumático de simple efecto.

En los cilindros de doble efecto el aire a presión es el encargado de empujar al embolo en las direcciones, al poder ser introducido de forma arbitraria en cualquiera de las dos cámaras.

#### Actuadores Lineales Neumáticos de Doble Efecto

Los cilindros de doble efecto Figura2.7 son aquellos que realizan tanto su carrera de avance como la de retroceso por acción del aire comprimido. Su denominación se debe a que emplean las dos caras del émbolo (aire en ambas cámaras), por lo que estos componentes sí que pueden realizar trabajo en ambos sentidos. Sus componentes internos son prácticamente iguales a los de simple efecto, con pequeñas variaciones en su construcción. Algunas de las más notables las encontramos en la culata anterior, que ahora ha de tener un orificio roscado para poder realizar la invección de aire comprimido (en la disposición de simple efecto este oricio no suele prestarse a ser conexionado, siendo su función la comunicación con la atmósfera con el fin de que no se produzcan contrapresiones en el interior de la cámara).

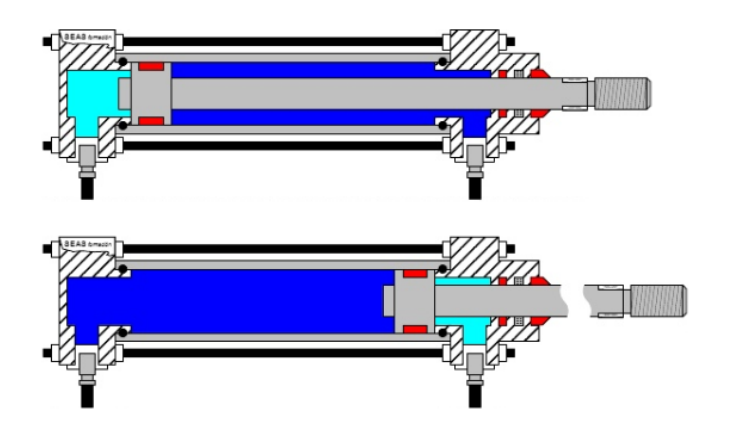

Figura 2.7: Cilindros de Doble Efecto. Tomado de es.scribd.com/doc/2684435/ACTUADORES-NEUMATICOS

El campo de aplicación de los cilindros de doble efecto es mucho más extenso que el de los de simple, incluso cuando no es necesaria la realización de esfuerzo en ambos sentidos. Esto es debido a que, por norma general (en función del tipo de válvula empleada para el control), los cilindros de doble efecto siempre contienen aire en una de sus dos cámaras, por lo que se asegura el posicionamiento.

#### Motores Neumáticos

En los motores neumáticos se consigue el movimiento de rotación de un eje mediante aire a presión. Los dos tipos más usados son los motores de aletas rotativas y los motores de pistones axiales. En los primeros, sobre el rotor excéntrico están dispuestas las aletas de longitud variable. Al entrar aire a precisión en uno de los compartimientos formados por dos aletas y la carcasa, estas tienden a girar hacia una situación en la que el comportamiento tenga mayor volumen. Los motores de pistones axiales tienen un eje de giro solidario a un tambor que se ve obligado a girar por las fuerzas que ejercen varios cilindros, que se apoyan sobre un plano inclinado.

Otro método común, y más sencillo de obtener movimientos de rotación a partir de actuadores neumáticos, se basa en el empleo de cilindros cuyo embolo se encuentra acoplado a un sistema de piñón cremallera.

Se puede mencionar algunas desventajas en los cilindros neumáticos debido a que son grandes, voluminosos, y ruidoso, además que son difíciles de transportar a otras áreas, una vez instalados. Los actuadores lineales de tipo neumático son propensos a tener fugas y esto los hace poco eficientes.

#### 2.2.2. Actuadores lineales eléctricos

Según Barrientos [3], Los actuadores lineales eléctricos son aquellos capaces de transformar la energía eléctrica en desplazamientos de línea recta por medio del movimiento rotatorio presentado en el motor,ademas estos actuadores poseen un control de mando que facilita su funcionamiento. Un ejemplo de una ctuador eléctrico se muestra en la siguiente Figura 2.8

Los principales componentes que conforman un actuador lineal eléctrico son:

Eje del pórtico: este permite el movimiento de manera rápida y precisa dentro del espacio operativo, ya que estos poseen en su diseño un carro y estos permiten el desplazamiento en los ejes de pórtico y los dos extremos

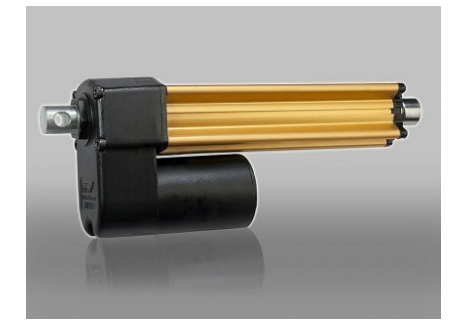

Figura 2.8: Actuador lineal Eléctrico Welact. Tomado de la pagina Web Welact. Actuador lineal Eléctrico Welact.

del eje, esto se da directamente en el espacio de trabajo del actuador. [5].

Cilindros eléctricos: En está parte se da el movimiento de entrada y salida rápida del espacio operativo. El cilindro eléctrico contiene una guía de rodamientos de bolas y vástago con una guía de desplazamiento anti giro.

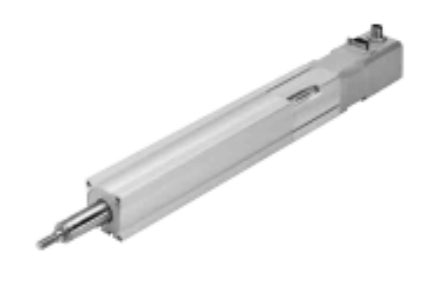

Figura 2.9: Cilindros Eléctricos. Tomado de los Cilindros Eléctricos www.FESTO.com

Carros y ejes voladizos: estos le permiten resistencia, precisión y versatilidad dentro del espacio y se usan dependiendo de los requisitos. Se usan de diferentes accionamientos como puede ser el accionamiento por husillo que le ofrece al actuador precisión y eleva la carga útil y también está el de accionamiento por correa dentada que garantiza dinamismo y carreras largas. En la siguiente Figura 2.10 se hace ejemplo de un carro y eje voladizo.

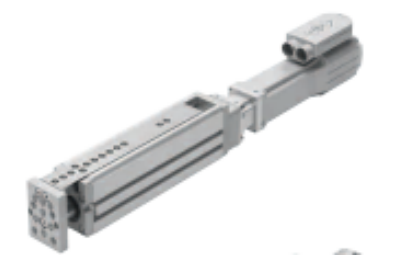

Figura 2.10: Carro y ejes Voladizos. Archivo Actuadores Lineales de Festo,www.festo.com

Motores y controladores: Compatible con el actuador lineal y escalable para cada una de las aplicaciónes. La seguridad se toma de acuerdo a la maquinaria donde trabaja el dispositivo.

Según Thompson [16], una de las ventajas de los actuadores eléctricos sobre los actuadores neumáticos es la transmisión de energía, debido a que esta será más limpia, simple y mucho más eficiente, otra ventaja se da en la integración de controles programables que facilita el funcionamiento del actuador, ademas de que en el mantenimiento se minimiza los costo, porque no se requiere cambiar partes o lubricar, solo se realiza en ocasiones muy extremas. En los actuadores lineales eléctricos se encuentran accionamientos que operan en aplicaciones de lazo abierto con 12, 24, 36 VCC o 115, 230, 400 VCA.

Un de las muchas aplicaciones de un actuador eléctrico se da en la implementación de trabajos de tipo agrícola, de construcción, de minería e industriales, para el control de asientos, capós, puertas cubiertas, aceleradores y muchos otros dispositivos.

En la siguiente Figura 2.11, se muestran los componentes que conforman el diseño de un actuador lineal.

#### 2.2.3. Criterios de selección de los actuadores lineales

Para la selección del actuador lineal eléctrico consideraremos las partes eléctricas y mecánicas que conforman al dispositivo. Algunos de los parámetros que conforman la mecánica del mecanismo son: la fuerza, el desplazamiento, la velocidad, los apoyos a los que estará sujeto y el sistema de transmisión del movimiento (polea y correa). Para la parte eléctrica se tomarán en con-

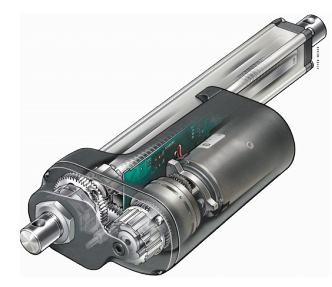

Figura 2.11: Ejemplo de un actuador lineal eléctrico. Tomado de la página www.OLX.com

sideración los motores que permitirán el movimiento de todo el sistema.

Ademas de las partes eléctricas y mecánicas que conforman al actuador, se considera el presuspuesto para la selección o diseño del instrumento.

#### 2.3. Juntas

Según Norton [11], una junta es una conexión entre dos o más eslabones en sus nodos, la cual permite algún movimiento o movimiento potencial, entre los eslabones conectados. Las juntas llamadas también pares cinemáticos se pueden clasificar de varios modos:

- 1. Por el número de contacto entre los elementos: de línea, de punto o de superficie.
- 2. Por el número de grados de libertad permitidos en la junta.
- 3. Por el tipo de cierre de la junta, de fuerza o de forma.
- 4. Por el número de eslabones conectados (orden de la junta).

Reuleaux, acuño el término de par inferior para describir juntas con contacto de superficie (como el pasador dentro de su agujero) y el termino par superior para describir las juntas con contacto de punto de línea. La principal ventaja práctica de los pares inferiores sobre los pares superiores es su capacidad para atrapar lubricante entre las superficies envolventes.

#### 2.3.1. Juntas esféricas

Según Dani [10], las juntas esféricas Figura 2.12, también llamadas rótula, es un sistema mecánico que posee tres grados de libertad. Estas requieren de un punto en el cuerpo en movimiento para así mantener contacto con un punto fijo en el cuerpo.

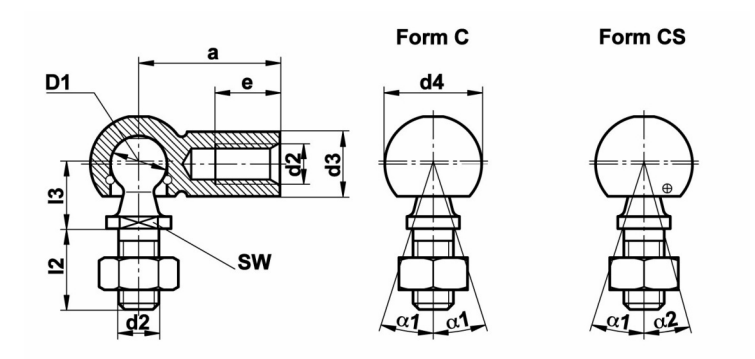

Figura 2.12: Junta esférica o rotula. Tomado de la página www.SKF.com/colombia

Permite un movimiento relativo dentro de cierto ángulo en todos los planos que pasan por una línea, aunque tenga 3 grados de libertad, la amplitud del movimiento en dos de ellas es limitada. También una rotula fija es un tipo de articulación cilíndrica o esférica que ancla un sólido fijo, eliminando completamente todos los grados de libertad traslacionales, pero sin restringir la orientación respecto al suelo.

Los componentes de este tipo de juntas como se representa en la figura 2.13, se encuentran alojadas en casquillos de acero o plástico y poseen un fuelle estanqueneizado que evita la perdida de lubricante. La esfera interior o macho, va fija al brazo de mando a o los acoplamientos, y en la parte externa, la hembra va encajada al macho oscilando entre ella y van engrasados, unas permanecen herméticamente y no requieren de mantenimiento y otras van abiertas que precisan ajuste y engrase periódico.

La rotula o junta esférica es el elemento encargado de conectar los diferentes elementos de la suspensión de mando, permitiendo así el movimiento de sus de sus miembros en planos diferentes, este es el funcionamiento de una junta esférica.

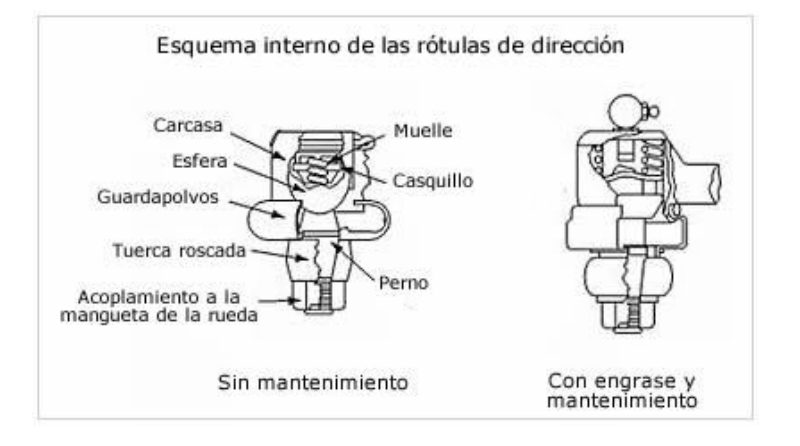

Figura 2.13: Componentes de un Junta esférica de dirección. Tomado de la página www.SKF.com/colombia

#### 2.3.2. Juntas universales

Según Higinio Rubio [2], a la junta universal también se le conoce como junta Cardan o Hooke, consiste en un par cinemático con dos grados de libertad y se encuentra formada por dos horquillas que están unidas entre si por un elemento en forma de cruz donde cada horquilla articula con una de las aspas de la cruz.

La junta Cardan es un sistema de transmisión espacial o esférico, con una relación de transmisión uniforme, generalmente se montan en parejas, de forma que la uniformidad de la primera junta se compensa con la segunda, se utilizan para conectar dos ejes no alineados cuya relación de velocidad angular es no constante y es función del ángulo que forma los ejes. Soportan elevados pares y elevadas velocidades de funcionamiento, operan incluso con un déficit de lubricación.

Segun Higinio [2],Las partes de las juntas Cardan son:

- 1. Horquillas
- 2. Cruceta o Cruz
- 3. Tazas, dados o pivotes (compuestos por rodamientos generalmente, de agujas).

#### 2.4. RESEÑA TEÓRICA DEL DISEÑO 29

En la Figura 2.14, se observa una parte de la junta universal.

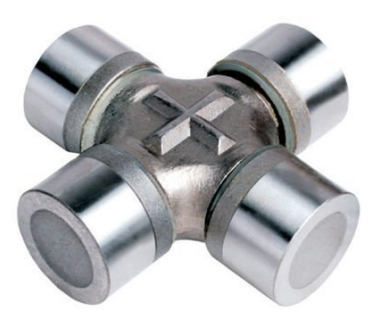

Figura 2.14: Cruceta de una Junta Universal Tomado de la pagína de Toyoa

Sus principales aplicaciones se dan en la industria pesada y la automoción. El funcionamiento de una junta universal es el de permitir la transmisión del movimiento y de el esfuerzo de giro entre ejes que forman un cierto ángulo.

#### 2.3.3. Ubicación de las Juntas esféricas y universales en un SG

Las juntas esféricas del robot Stewart – Gough, son utilizadas para sujetar la parte superior del robot (Efector Final) con el actuador lineal. Las juntas universales son utilizadas para sujetar la base con la base del actuador, en siguiente figura 2.15 se describe mejor las funciones de cada una de las juntas.

#### 2.4. Reseña teórica del diseño

#### 2.4.1. Teoría de falla

Segun Shigley [19], las teorías utilizadas para explicar cuando un material puede fallar para proceder a evitar a que esto suceda. Se utiliza para diseñar los elementos mecánicos sometidos a esfuerzo, según las falla se clasifican en dúctiles y frágiles, se pueden denir a los materiales dúctiles como aquellos que se deforman de forma permanente cuando fallan y los materiales frágiles

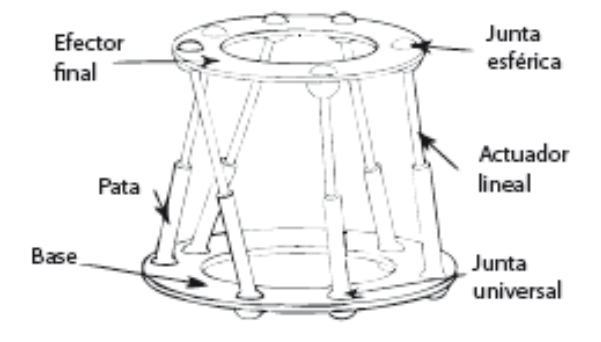

Figura 2.15: Ejemplo de un Robot Stewart-Gough. Tomado de la página Web, sade.disam.etsii.upm.es/trepa/es/project.asp

son aquellos que prácticamente no se deforman cuando fallan.

Los tipos de teorías de fallas se clasifican de acuerdo a los materiales, para materiales dúctiles encontramos, la teoría por esfuerzo cortante máximo, energía por distorsión y la de Mohr-Coulomb.

Para materiales frágiles se conocen las teorías de esfuerzo normal máximo, de Mohr- coulomb frágil y Mohr modicada. No se hará relevancia en este capítulo porque no es de interés en este trabajo de grado.

#### Materiales dúctiles.

#### Esfuerzo cortante máximo:

Segun Shigley [19],el fundamento de esta teoría se basa en la observación experimental de la fluencia del material que se encuentra sometido a ensayos de tracción donde muestra líneas de desplazamiento de 45 grados y aquí es donde se produce el esfuerzo cortante máximo.

Establece que la fluencia comienza cuando el esfuerzo cortante máximo de cualquier elemento igual al esfuerzo máximo de una pieza de ensayo a tensión del mismo material cuando esa pieza empieza a fluir. Las líneas se conocen como líneas de Luder, también se conoce como la teoría de Tresca o Guest.

#### 2.4. RESEÑA TEÓRICA DEL DISEÑO 31

$$
\frac{S_y}{2} = \tau_{\text{max}}, \sigma_1 - \sigma_2 = S_y \tag{2.1}
$$

#### Teoría de la energía por distorsión:

También conocida como teoría de Von - Mises o teoría de la energía del cortante o teoría del fuerzo cortante octaédrico.

La falla por fluencia ocurre cuando la energía de deformación total por unidad de volumen alcanza o excede la energía de deformación por unidad de volumen correspondiente a la resistencia a la fluencia en tensión e en compresión del mismo material.

$$
\sqrt{\frac{(\sigma_1 - \sigma_2)^2 + (\sigma_2 - \sigma_3)^2 + (\sigma_1 - \sigma_2)^2}{2}} = S_y \tag{2.2}
$$

La teoría del esfuerzo cortante es más conservadora que la energía de distorsión. En el caso del cortante puro en el plato, la teoría de distorsión queda:

$$
\sqrt{3} S_{sy} = S_y \tag{2.3}
$$

$$
S_{sy} = 0.577 S_y \tag{2.4}
$$

#### Teoría de Mohr-Coulomb:

Conocida también como la teoría de fricción interna, nace que algunos materiales hacen diferentes limites de tracción y compresión.

$$
\frac{\sigma_1}{S_{yt}} - \frac{\sigma_3}{S_{yc}} \tag{2.5}
$$

#### 2.4.2. Fatiga.

Segun Shigley [19],muchos elementos mecánicos son sometidos a cargas variables. El comportamiento de los materiales sometidos a esfuerzo dinámicos es diferente a cuando es sometidos a carga estática, ya que mientras la pieza soporta una gran carga estática, este mismo elemento puede fallar aplicándole menor carga pero repitiendo la carga varias veces. Los elementos que varían su cargan en el tiempo, pueden producir grietas, que se van volviendo más grandes a medida de que se siga varíando en el tiempo del proceso, hasta que ya se produzca la falla total y a este fenómeno es al que se le conoce como fatiga.

Por esta razón se debe diseñar elementos que son sometidos a cargas variables y debe hacerse mediante una teoría que tenga en cuenta los factores que influyen en la aparición y desarrollo de grietas, que puedan producir la falla después de un número de repeticiones (ciclos) de esfuerzo.

Esta teoría que estudia el comportamiento de los materiales sometidos a cargas variables se conoce como teoría de falla.

El termino de fatiga fue utilizada por primera vez por Poncelet en 1839, para describir la situaciones de falla de los materiales sometidos a cargas variables , debido a que la falla por fatiga tiene apariencia frágil y por esta razón pensaban que el material estaba cansado.

En 1843, Rankine público un estudio sobre las causas de la ruptura inesperada de los muñones de los ejes de ferrocarril, en el cual decía que el material dúctil se había cristalizado y hecho frágil debido a la fluctuación de los esfuerzos, pero todas esta teoría se desvirtuaron cuando en 1870, un ingeniero alemán, August Wohler publico los resultados de estudio, demostrando que la causa de la falla se debía al número de ciclos de la carga.

#### Límite de resistencia a la fatiga:

Los limites en el caso en el caso de los aceros, se estima:

$$
S_e' = \begin{cases} 0.5 S_{ut}, S_{ut} \le 200 kpsi (1400 MPa) \\ 100 kpsi, S_{ut} > 200 kpsi \\ 700 MPa, S_{ut} < 1400 MPa \end{cases}
$$

Donde  $S_{ut}$  es la resistencia a la tensión mínima, el símbolo  $S_e'$  en esta ecuación se refiere a la propia muestra de viga rotativa.

#### Factores que modifican el límite de resistencia a la fatiga:

Segun Marín, los factores que cuantifican los efectos de la condición superficial como son, el tamaño, la carga, la temperatura y varios otros puntos. Se ajusta el límite de resistencia a la fatiga por medio de correcciones sustractivas o multiplicativas se resolvió mediante un extenso análisis estadístico

del acero 4340, en la que se determinó que el coeficiente de correlación es de 0.85 para la forma multiplicativa y de 0.40 para la forma aditiva. Por lo que la ecuación de Marín se escribe:

$$
S_e = k_a k_b k_c k_d k_e k_f S'_e \qquad (2.6)
$$

#### Factor de superficie  $k_a$ :

Depende de la calidad del acabado de la superficie de la parte y de la resistencia a la tensión, a fin de determinar los acabados más comunes dados por la maquinas, como son el esmerilado, maquinado, o estirado en frio, laminado o forjado.

$$
k_a = a S_{ut}^b \tag{2.7}
$$

Los factores a y b se encuentran en tablas con los parámetros de la condición superficial de Marín.

#### Factor de tamaño  $k_b$ :

Los resultados para el factor de tamaño se evaluaron con conjuntos de datos recopilados de datos entre flexión y torsión.

$$
k_b = \begin{cases} (d/0,3)^{-0,107}, 0,11 \le d \le 2 \text{ pulg} \\ 0,91 d^{-0,157}, 2 < d \le 10 \text{ pulg} \\ (d/7,62)^{-0,107}, 2,79 \le d \le 51 \text{ mm} \\ 1,51 d^{-0,157}, 51 < d \le 254 \text{ mm} \end{cases}
$$
(2.8)

Para carga axial no hay efecto de tamaño por el cual

$$
K_b = 1 \tag{2.9}
$$

Factor de Carga  $k_c$ :

$$
k_c = \begin{cases} 1 \, Flexion, \\ 0,85 \, Axial, \\ 0,59 \, Torsion. \end{cases} \tag{2.10}
$$

#### Factor de Temperatura  $k_d$ :

Se da cuando las temperaturas de operación son menores que la temperatura ambiente, la fractura frágil es una posibilidad fuerte de las que se puede presentar.

Cuando la temperatura es mayor a la ambiente se debe tener en cuenta la fluencia.

#### Factor de Confiabilidad  $k_e$ :

$$
K_e = 1 - 0.08Z_a \tag{2.11}
$$

#### Factor de Efectos Varios  $k_f$ :

Los efectos varios que se pueden presentar son la corrosión, recubrimiento electrolítico, metalizado por aspersión, frecuencia cíclica, corrosión por frotamiento.

#### Caracterizacion de Esfuerzos Fluctuantes:

Esfuerzo medio

$$
\sigma_m = \frac{\sigma_{max} + \sigma_{min}}{2} \tag{2.12}
$$

Esfuerzo alternante

$$
\sigma_a = \mid \frac{\sigma_{max} - \sigma_{min}}{2} \mid \tag{2.13}
$$

La razón del esfuerzo

$$
R = \frac{\sigma_{min}}{\sigma_{max}}\tag{2.14}
$$

Razón amplitud

$$
A = \frac{\sigma_a}{\sigma_m} \tag{2.15}
$$

Caracterizacion de Esfuerzos Fluctuantes

#### 2.4. RESEÑA TEÓRICA DEL DISEÑO 35

#### Diagrama de Goodman modificado.

Consiste en las rectas trazadas hasta límite de resistencia a la fatiga, arriba y abajo del origen, Figura 2.16. El esfuerzo medio está representado en el eje horizontal, los demás esfuerzos en el eje vertical. La línea de esfuerzo medio con una pendiente de 1, va del origen a la resistencia última de la pieza. La resistencia de fluencia, indica cuál sería el criterio de falla si  $S_{max}$ fuese mayor a  $S_{min}$ 

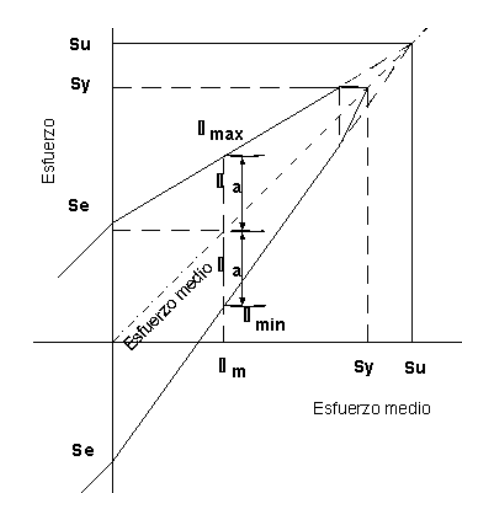

Figura 2.16: Diagrama de Goodman modificado. Tomado de la pagína el www.elprisma.com

#### Diagrama de fatiga con cuatro criterios de falla.

Para cada criterio, los puntos sobre y fuera de la línea respectiva indican una falla. Se tienen la línea de Soderberg, la de Goodman modificada, la de Gerber y la de fluencia o cadencia.

Relación de Soderberg.

$$
\frac{\sigma_a}{S_e} + \frac{\sigma_m}{S_y} = \frac{1}{n} \tag{2.16}
$$

Relación de Goodman

$$
\frac{\sigma_a}{S_e} + \frac{\sigma_m}{S_{ut}} = \frac{1}{n} \tag{2.17}
$$

Relación de la recta de Gerber

$$
\frac{n\sigma_a}{S_e} + \left(\frac{\sigma_m}{S_{ut}}\right)^2 = 1\tag{2.18}
$$

Relación de la recta de Asme - elíptica

$$
\left(\frac{n\sigma_a}{S_e}\right)^2 + \left(\frac{\sigma_m}{S_{ut}}\right)^2 = 1\tag{2.19}
$$

La ecuación de diseño de la fluencia de primer ciclo de Langer

$$
\sigma_a + \sigma_m = \frac{S_y}{n} \tag{2.20}
$$

En las siguiente Figura 2.17, se observará las respectivas rectas trazada.

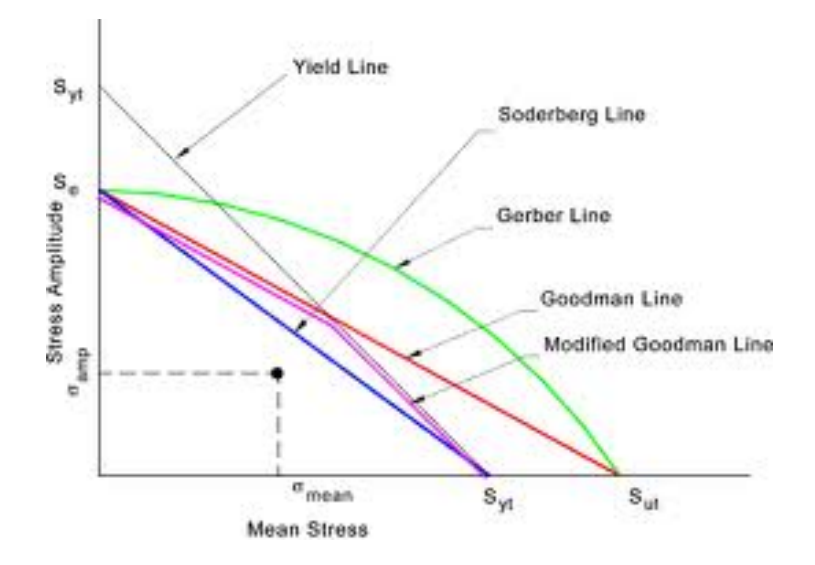

Figura 2.17: Diagrama de las Diferentes Rectas. Tomado de Design of Machine Elements by Shigley
## 2.4.3. Diseño de tornillo de potencia.

Segun Shigley [19], se define un tornillo de potencia como un elemento mecánico utilizado para transmitir movimiento rotacional en movimiento lineal. La carga que debe soportar es elevada por lo que el diseño del tornillo debe poder soportarla.

Podemos ver tornillos de potencia en diferentes aplicaciones desde gatos hidráulicos, prensas hidráulicas, maquinas para ensayos de tracción como son los tornos y las fresas.

Los tornillos de potencia se pueden diseñar con diferentes tipos de rosca dependiendo de su utilidad, se mencionarán algunos tipos de roscas:

Rosca cuadrada: Tiene mayor eficiencia, elimina los componentes radiales de las fuerzas, solo se tiene componente axial, sin embargo el diseño de esta rosca es algo complejo debido a la perpendicularidad al eje axial.

Rosca Acme o trapezoidal: Forma un ángulo de 29 grados más fácil de fabricar que la rosca cuadrada y posee una eficiencia del 70 % para ángulos de hélice entre 25 y 65 grados, para ángulos diferentes, la eficiencia es menor. Se emplea mucho en tornos y fresas.

Rosca Buttress: Son rosca fuerte se puede decir que son la más fuertes, pero son unidireccionales posee la eficiencia de una rosca cuadrada.

En está tesis se trabajará el concepto de rosca Acme. La rosca Acme posee dos ángulos,el ángulo de hélice y el ángulo de la cara esté tiene un valor de 14.5 grados, el ángulo de la hélice tendrá el valor de acuerdo a como se gradué el paso y la longitud de la rosca

Las ecuaciones de la rosca Acme son:

$$
T_U = T_{su} + T_c = \frac{Pd_p}{2} \left( \frac{\mu \pi d_p + L \cos \alpha}{\mu d_p \cos \alpha - \mu L} \right) + \mu_c P \frac{d_c}{2}
$$
 (2.21)

$$
T_d = T_{sd} + T_c = \frac{Pd_p}{2} \left( \frac{\mu \pi d_p - L \cos \alpha}{\mu d_p \cos \alpha + \mu L} \right) + \mu_c P \frac{d_c}{2}
$$
 (2.22)

La eficiencia del tornillo se define como: trabajo de salida / trabajo de entrada.

Por cada vuelta se tiene:

$$
W_{out} = PLW_c \tag{2.23}
$$

$$
e = \frac{W_{out}}{W_i n} = \frac{PL}{2\pi T}
$$
\n(2.24)

$$
e = \frac{\cos \alpha - \mu \tan \lambda}{\cos \alpha + \mu \tan \lambda}
$$
 (2.25)

# 2.5. Metodología

La metodología utilizada para el diseño del actuador lineal del robot Stewart -Gough fué el siguiente:.

- 1. Primero se seleccionó el tornillo y la tuerca de acuerdo a la carga que se le aplicara a todo el sistema.
- 2. Luego se seleccionarón los rodamientos según la carga y el diametro del agujero
- 3. Seguido de las poleas y la correa.
- 4. Las juntas universales y esféricas.
- 5. Por último el diseño de elementos finitos de SolidEdge de aquellas partes del actuador que no se podían seleccionar. Cada paso se explicara con mayor deteniemiento al ir avanzando en la lectura del capitulo cuatro.

Luego de realizar los pasos para la selección de los componentes del actuador lineal, se prosigio a realizar los cálculos de los torques producidos por el tornillo.

Luego de terminar se realizarón los cálculos por elementos finitos del efector final y la base, terminado con esto se armo y se realizarón los planos mecanicos de todos los elementos que componian al robot SG.

# 2.5. METODOLOGÍA 39

Para la realización de los planos mécanicos se utilizo la herramienta computacional Soliedge y Matlab.

# Capítulo 3

# Análisis del Movimiento

# 3.1. Cálculo de los grados de libertad SG

En la siguiente figura se ilustra sistema SG, mostrando los principales componentes que lo conforman y haciendo una pequeña alusión al movimiento que este realiza, luego se realizaran los cálculos para hallar el número de grados de libertad de la plataforma Stewart Gough, para esto se utilizará la configuración presentada en la figura 3.1, en donde se pueden observar la forma constitutiva del sistema.

Utilizando el criterio de Grubler, se determina el número de grados de libertad en la plataforma Stewart – Gough a través de la siguiente ecuación.

$$
m = \lambda(n - f - 1) + \sum_{i=1}^{j} f_i - I_f
$$
\n(3.1)

Donde las constantes vienen definidas de la siguiente forma:

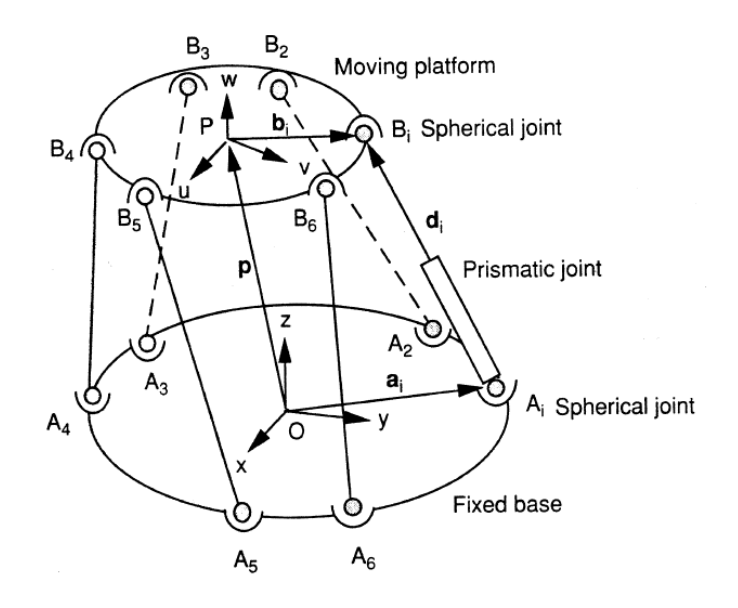

Figura 3.1: Plataforma Stewart - GoughRobot Frame. Tomado de del libro Analisis de un manipulador en Serie o paralelo de Weng Tsai

- m = Números de grados de libertad del sistema
- $\lambda$  = Grados de libertad del espacio donde se encuentra el mecanismo. Donde  $\lambda = 3$  si el sistema es de dos dimensiones y  $\lambda = 6$  para el caso espacial.
- $n =$  Números de eslabones fijos del mecanismo incluyendo la base y la parte móvil.
- $j =$  Números de juntas del mecanismo
- $f_i$  = Grados del movimiento relativos por junta.
- $I_f$  = Números de grados de libertad pasivos del mecanismo.

Para el caso del robot SG, los valores de la ecuación son  $\lambda = 6$ , por cuanto el robot se encuentra el espacio,  $n = 14$ , es el número de eslabones del mecanismo: dos por actuador lineal más la base y el efector final,  $j = 18$ , es el numero de juntas que posee la plataforma: seis juntas prismáticas, una por actuador lineal, seis juntas universales entre la base y los actuadores lineales y seis juntas esféricas entre los actuadores lineales y el efector final,  $fi = 3$ para cada juntas esféricas, $f_i = 1$  para los actuadores lineales y para las juntas universales, $I_f = 3$  para las juntas esféricas,  $I_f = 5$  para los actuadores lineales e  $I_f = 4$  para las universales. Reemplazando estos valores en la ecuación se obtiene.

$$
m = 6(14 - 18 - 1) + \sum_{i=1}^{6} (2 - 4) + \sum_{j=1}^{6} (1 - 6) = 6
$$
 (3.2)

Lo cual quiere decir que el robot tiene seis grados de libertad. Por cada uno de los actuadores que conforma al robot.

# 3.2. Criterios para el diseño del robot SG

Para el diseño de este robot Stewart - Gough en particular se tiene en cuenta como parámetros de diseño el peso del número de personas que se van a encontrar encima del mismo realizando la simulación, adicional al peso de todas las herramientas necesarias para simular la cabina de la nave. Además del peso que debe soportar el robot, se debe tener en cuenta los tipos de movimiento que se desea que el sistema sea capaz de realizar.

La aplicación de este manipulador será la de un simulador naval, compuesto por una persona en la cabina de entrenamiento, con un peso estimado de 70 kg , más el peso total de la cabina y de las herramientas que conforman la cabina, no mayor a 50 kg conformado por silla, pantallas de computador y tablero de mando. Por último, el efector final cuyo peso inicial no se conoce pero se estima que no sobrepase los 33 kilogramos. Teniendo en cuenta lo anterior, se estima que la carga útil que deberá mover el robot será de 1500 N.

Respecto al movimiento del sistema que desea diseñar, el desplazamiento común que se emplea en simuladores de vuelo viene dado por rotaciones en el deriva (roll) , inclinación (pitch) y escora (yaw) las cuales se especi can en los simuladores comerciales en valores alrededor de deriva entre  $(\pm 19.6 grados \parallel \pm 20 grados)$ , en inclinación  $(-19 grados \t/ + 19.8 grados \parallel$  $-19,3grados / +20,1grados$  y en escora  $(\pm 23,3grados \mid \pm 23,7grados)$ .[15].

En cuanto a la carrera útil del actuador lineal, es de aproximadamente 150mm de long. Está carrera debe ser menor al largo total del actuador ademas de que se calculará por medio de la herramienta computacional Matlab, en donde solo se introduciran algunos de los valores iniciales en los cuales

comenzara a correr el pistón

# 3.2.1. Análisis cinemático del robot SG

La cinemática estudia los movimientos del robot sin considerar los pesos y las inercias, está se encuentra dividida en dos partes: la cinemática inversa y la cinemática directa. La cinemática inversa permite determinar los valores de las coordenadas del actuador lineal a partir de la posición y de la orientación del efector final. La cinemática directa permite por otro lado determinar la posición y la orientación del elemento final a partir de los valores de desplazamiento de cada actuador lineal, en el caso de los robots paralelos la solución numérica de la cinemática directa en mucho más compleja.

#### Cinemática inversa de posición

El problema cinemática inverso consiste en encontrar los valores que deben adoptar las coordenadas articulares del robot para que su extremo se posicione y oriente según una determinada localización espacial. En el caso del robot SG, la posición final del efector estará dada por el vector  $r_1 = [x_1, y_1, z_1],$  el problema cinemática inverso calculará las correspondientes coordenadas articulares,  $q = [L_1, L_2, L_3, L_4, L_5, L_6]$ , es decir el desplazamiento de cada uno de los actuadores lineales.

Para propósito de análisis, se seleccionan dos sistemas de coordenadas cartesianas, con marcos en A(x, y, z) y B(u, v, w); estos están unidos a la base fija, y la plataforma en movimiento, por consiguiente se tiene la transformación del movimiento desde la plataforma móvil a la base fija y esta puede ser descrita por el vector de posición  $\dot{P}$ , además de la matriz de rotación de la plataforma móvil. Sea u, v y w, tres vectores unitarios definidos a lo largo de los ejes del sistema de coordenadas en movimiento, entonces la matriz de rotación se puede escribir como:

$$
{}^{A}R_{B} = \begin{pmatrix} u_x & v_x & w_x \\ u_y & v_y & w_y \\ u_z & v_z & w_z \end{pmatrix}
$$
 (3.3)

Teniendo en cuenta que los elementos deben cumplir las siguientes condiciones ortogonales:

$$
u_x^2 + u_y^2 + u_z^2 = 1
$$
  
\n
$$
v_x^2 + v_y^2 + v_z^2 = 1
$$
  
\n
$$
w_x^2 + w_y^2 + w_z^2 = 1
$$
  
\n
$$
u_x v_x + u_y v_y + u_z v_z = 0
$$
  
\n
$$
u_x w_x + u_y w_y + u_z w_z = 0
$$
  
\n
$$
v_x w_x + v_y w_y + v_z w_z = 0
$$

Como se muestra en la figura 3.1, los vectores de posición de puntos  $a_i = [a_x, a_y, a_z]$  y  $b_i = [b_x, b_y, b_z]$ , en los marcos de coordenadas  $A_i$  y  $B_i$ respectivamente, podemos escribir una ecuación vectorial de lazo para las  $i = 1, 2, ..., 6$  extremidades de la plataforma representándolo en la siguiente ecuación:

$$
\overline{A_i B_i} = \mathbf{P} + {}^A R_b {}^B b_i - a_i \tag{3.4}
$$

La longitud de la i-ésima extremidad, , se obtiene tomando el producto escalar del vector  $\overline{A_iB_i}$  por sí mismo.

$$
d_i^2 = [\mathbf{P} + {}^A R_b{}^B b_i - a_i]^T [\mathbf{P} + {}^A R_b{}^B b_i - a_i]
$$
 (3.5)

Sin embargo, si la longitud de la extremidad negativa, físicamente este resultado no es posible y cuando la solución de  $d_i,$  da como resultado un número complejo, la ubicación de la plataforma en movimiento no es accesible para el robot. [17].

#### Cinemática inversa de velocidad

La cinemática inversa de velocidad del robot permite calcular los instantes de los valores de la velocidad a partir de las velocidades de cada uno de los actuadores y de la orientación de esta con respecto a la del efector final.

Los cálculos de longitud, posición, dirección de las fuerzas, velocidad y aceleración se obtendrá con La solución de la cinemática inversa y el jacobiano del robot.

La velocidad de cada actuador lineal se puede calcular con la expresión:

$$
\mu_1 \cdot V_{b1} = \dot{P}_1 \tag{3.6}
$$

Sin embargo la velocidad del punto  $V_{b1}$ , se puede calcular con los valores de velocidad lineal y velocidad angular del efector final,

$$
V_{b1} = v + \omega \times b_1 \tag{3.7}
$$

Reemplazando, en la expresión anterior,

$$
\dot{L}_1 = \mu_1 \cdot v + \mu_1 \cdot \omega \times b_1 = u_1 \cdot v - \mu_1 \cdot b_1 \times \omega \tag{3.8}
$$

Donde  $\dot{L},$  es la longitud inicial de los actuadores. En notación vectorial,

$$
\dot{L} = \mu_1^T V - \mu_1^T S(b_1) \omega \tag{3.9}
$$

Donde se ha empleado la definición de la matriz skew () como la equivalencia matricial del producto cruz de dos vectores,

$$
b_1 \times \omega = S(b_1)\omega \tag{3.10}
$$

La expresión, se puede agrupar en forma matricial como,

$$
\dot{L_1} = [\mu_1^T V - \mu_1^T S(b_1)] \binom{v}{r}
$$
\n(3.11)

La longitud de los actuadores queda representado por la matriz skew, donde la matriz skew es la representación de dos vectores en su forma matricial, v y r son las velocidad de los actuadores y su posición.

Realizando el mismo procedimiento para cada pata se obtendrá la siguiente relación matricial,

$$
\begin{pmatrix} L_1 \\ \vdots \\ L_6 \end{pmatrix} = \begin{pmatrix} \mu_1^T & \cdots & \mu_1^T S(b_1) \\ \vdots & & \vdots \\ \mu_6^T & \cdots & \mu_6^T S(b_1) \end{pmatrix}
$$
 (3.12)

La cual sirve para obtener la definición del jacobiano del sistema,

$$
J = \begin{pmatrix} \mu_1^T & \cdots & \mu_1^T S(b_1) \\ \vdots & & \vdots \\ \mu_6^T & \cdots & \mu_6^T S(b_1) \end{pmatrix}
$$
 (3.13)

Es decir, se puede representar la relación de velocidades de forma resumida como,

$$
\dot{L} = J\dot{X} \tag{3.14}
$$

Donde por simplicidad se ha utilizado el vector de velocidades generalizadas del efector final, X, definido por.

$$
\dot{X} = J^{-1}\dot{L} \tag{3.15}
$$

Por lo tanto, cada una de las ecuaciones correspondiente a cada lugar determinado de la plataforma en movimiento, existen en general dos soluciones posibles para cada uno de las extremidades.

# 3.3. Reseña de la cinemática directa

# 3.3.1. Cinemática Directa de la plataforma SG

Dada las coordenadas articulares:  $C_{ij} = [\theta_1, \theta_2, ..., \theta_n]^T$  que son los ángulos de cada uno de los actuadores lineales, el problema cinemática directo calcula la posición del efector final  $q_1 = [r1]^1$ . Problema puede ser resuelto por un método numérico: "el modelo multicuerpo de restricciones, se resuelve en base al algoritmo numérico de Newton-Raphson" u otro tipo de algoritmos que puedan resolver un grado alto de ecuaciones e incógnitas.

El problema de la cinemática directa está en encontrar las longitudes de las extremidades del robot, el vector de posición P y la matriz de rotación de la plataforma móvil.

Sin embargo, las nueve incógnitas escalares en relación con las seis condiciones de ortogonalidad dadas por la ecuación, son las siguientes:

1. El origen O del marco fijo está situado en el centro de la articulación esférica fija  $A_i$ . Se observa en la Figura 3.1

2. El origen p del bastidor móvil se encuentra en el centro del movimiento junta esférica en  $B_i$ .

Sobre la base de los supuestos anteriores, tenemos:

$$
d_1^2 = P_x^2 + P_y^2 + P_z^2 \tag{3.16}
$$

Ampliando la ecuación anterior para todo  $i = 2, 3, ..., 6$  y luego restar de la anterior ecuación, cada uno de los elementos ecuación resultante.

$$
b_{iu}(p_xu_x + p_yu_y + p_zu_z) + b_{iv}(p_xv_x + p_yv_y + p_zv_z)
$$
  
+
$$
b_{iw}(p_xw_x + p_yw_y + p_zw_z) - a_{ix}p_x - a_{iy}p_y - a_{iz}p_z
$$
  
-
$$
b_{iu}(a_{ix}u_x + a_{iy}u_y + a_{iz}u_z) - b_{iu}(a_{ix}v_x + a_{iy}v_y + a_{iz}v_z)
$$
  
-
$$
b_{iu}(a_{ix}w_x + a_{iy}w_y + a_{iz}w_z) + k_i
$$
, para  $i = 2, 3, ..., 6$ 

Donde

$$
K_i = \frac{(a_{ix}^2 + a_{iy}^2 + a_{iz}^2 + b_{iu}^2 + b_{iv}^2 + d_1^2 - d_2^2)}{2}
$$
  
para i = 2, 3, ..., 6.

Junto con las condiciones de ortogonalidad, se obtiene 12 ecuaciones con 12 incógnitas. Estas 12 ecuaciones se pueden resolver con la cinemática directa de la plataforma Stewart - Gough. Las ecuaciones son no lineales y extremadamente difíciles de resolver.

Para la formulación homogénea, se agrupan en dos grupos:

$$
Grupo 1: [p_x, p_y, p_z] \quad Grupo 2: [u_x, u_y, u_z, v_x, v_y, v_z, w_x, w_y, w_z]
$$
(3.17)  
Producto.

$$
\prod_{i=1}^{12} \left( \sum_{j=1}^{2} d_{ij} \beta_j \right) = 2(\beta_1)(\beta_1 + \beta_2)^2 (2\beta_2)^6 \tag{3.18}
$$

El primer grupo obtiene las 3 primeras variables y el segundo grupo contiene las nueve restantes  $\beta_1^3\beta_2^9$  , en el polinomio de arriba se encuentra que es 1280. Por lo tanto el sistema de ecuaciones tiene a lo sumo 1280 soluciones.

# 3.4. Breve reseña de dinámica de la plataforma SG

# 3.4.1. Ecuación de Lagrange

Las ecuaciones de Euler-Lagrange pueden ser usadas para encontrar fácilmente la ecuación de las curvas geodésicas en una variedad de Riemann o "espacio curvo". Para ello consideremos un conjunto de coordenadas  $(x^1, ..., x^n)$ sobre una región abierta U de la variedad de Riemann VR donde el tensor métrico viene dado por la expresión:

$$
g = \sum_{i,j=1}^{n} g_{ij} d_x^i \otimes dx^j
$$
 (3.19)

# 3.4.2. Ecuación de Newton – Euler

En la mecánica clásica, las ecuaciones de Newton-Euler describen la dinámica de traslación y de rotación combinados de un cuerpo rígido Tradicionalmente las ecuaciones de Newton-Euler es la agrupación de dos leyes de Euler del movimiento de un cuerpo rígido en una sola ecuación con 6 componentes, utilizando vectores columna y matrices. Estas leyes relacionan el movimiento del centro de gravedad de un cuerpo rígido con la suma de las fuerzas y pares de torsión (o momentos como sinónimos) que actúan sobre el cuerpo rígido.

## 3.4.3. Trabajo Virtual

Según Tsai [17], el principio de los trabajos virtuales es un método utilizado en resistencia de materiales para el cálculo de desplazamientos reales en estructuras isostáticas e hiperestáticas, y para el cálculo delas incógnitas que no podemos abordar con el equilibrio en las estructuras hiperestáticas. El principio de los trabajos virtuales puede derivarse del principio de d'Alembert, que a su vez puede obtenerse de la mecánica newtoniana o más generalmente del principio de mínima acción.

## 3.4.4. Dinámica Robot SG

El modelo de mecanismo de la plataforma manipulador Gough-Stewart se muestra en la gura 3.2 tiene una base y una plataforma. Están conectados por seis piernas extensibles con articulaciones esféricas al final plataforma y en el extremo de la base. Dado que las patas de la plataforma Stewart-Gough son idénticos, sólo tenemos que derivar las ecuaciones dinámicas de la plataforma y una pierna.

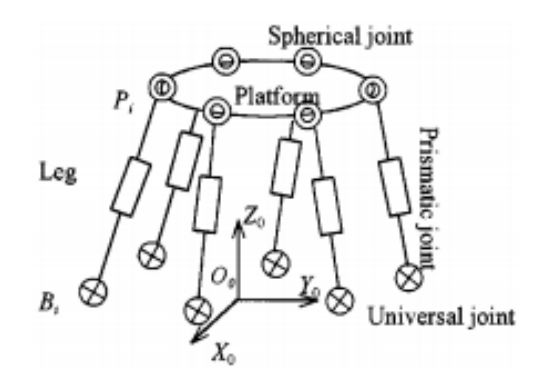

Figura 3.2: Plataforma SG con juntas y Articulaciones. Tomado de del libro Analisis de un manipulador en Serie o paralelo de Weng Tsai

Podemos realizar una breve descripción de las muchas maneras como se puede resolver la dinámica de la plataforma Stewart - Gough, una de estas maneras es por la interpretación de ecuación de Kane, este método utiliza cada una de las patas del manipulador, este método consiste en el trabajo de cada pieza como una subestructura independiente, se compone las ecuaciones del sistema que va conformado por los componentes de las ecuaciones de las piernas o articulaciones y de la plataforma según las restricciones entre sus subestructuras.

Se ha procedido a resolver la dinámica de la plataforma SG, por los métodos propuestos de Lagrange, estas son algunas de las formulaciones mejores estructuradas, con las que se puede expresar de mejor manera la dinámica en forma cerrada, pero uno de los inconvenientes es que se necesita de una gran cantidad de cálculos simbólicos para encontrar derivas parciales del método de Lagrange.

Por el proceso de Newton-Euler se requiere el cálculo de todas las fuerzas y de cada una de las restricciones de los momentos que se presentan entre cada uno de los eslabones.

Por medio del trabajo virtual se presenta otra manera de resolver la

dinámica, pero por esta parte, la dificultad de la solución se complica debido a las altas velocidades que hacen difícil transformar la articulación del espacio y el espacio de trabajo.

Se puede realizar la solución de este problema por medio de las ecuaciones de Kane, en donde por un método simple y eficiente se derivan las ecuaciones dinámicas de la plataforma del robot SG, para luego hacer la simulación dinámica.

Segun Liu [8], con estas ecuaciones se pretende como primer lugar que las plataformas y las piernas que conforman el robot, se traten como derivadas subestructurales independientes, utilizando las fórmulas de Huston, para de estas formulas obtener ecuaciones dinámicas, luego de tener las derivadas de cada uno de los miembros que conforman al robot en este caso son las articulaciones y las dos plataformas, con las cuales, se dispondrá de las ecuaciones dinámicas de toda la estructura y están se deben igualar a las que se obtiene por parte de las restricciones dadas del sistemas de ecuaciones subestructurales de Lagrange. .

# Capítulo 4

# Diseño Mecánico del Sistema

# 4.1. Actuador lineal

Según Norton[11],para el diseño de este actuador lineal, se tomaron en cuenta los componentes que conforman todo el dispositivo, algunos de los elementos que constituyen todo el sistema son; el husillo, la tuerca, los rodamientos, poleas y correas que conforman todo el sistema mecánico del actuador. En la figura 4.1, se muestran algunos de los componentes del actuador lineal.

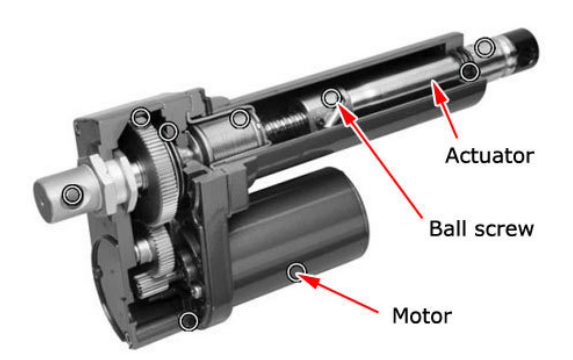

Figura 4.1: Actuador Lineal y sus Componentes Tomado de la página www.olx.com

# 4.1.1. Diseño del Tornillo y Tuerca

Según Noton [11] se tuvierón en cuenta las fuerzas de subida y de bajada del elemento, para la selección de la tuerca y el tornillo.

Esta figura 4.2 nos representa como se describe el movimiento de las cargas en el tornillo, para lo que se realiza un análisis de fuerzas estáticas para determinar la fuerza, el par de subida y bajada que posee el tornillo.

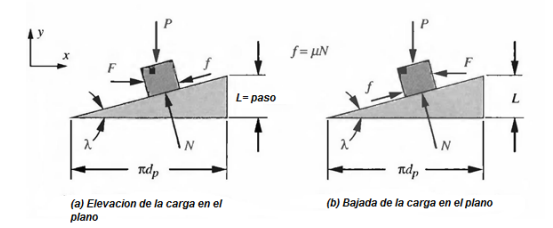

Figura 4.2: Fuerzas de subida y bajada Tomado de Design of Machine Elements by Shigley

La rosca para el tornillo será de tipo Acme está rosca posee dos ángulos, el ángulo de cara que varía según el paso y la circunferencia del tornillo y el ángulo de la hélice que toma un valor de 14.5 grados. Según el fabricante Nook Industry[7].

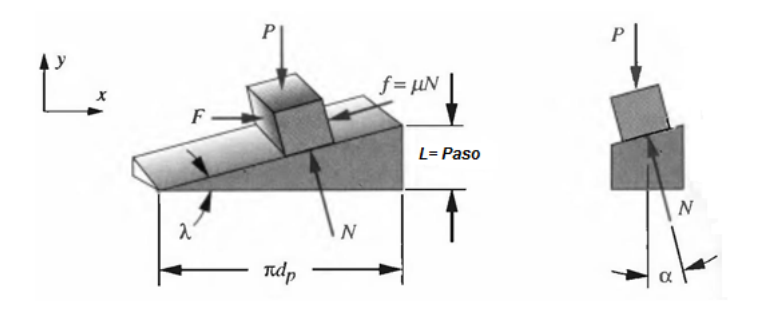

Figura 4.3: Ángulos de la Rosca Acme Tomado de Design of Machine Elements by Shigley

#### Análisis de Cargas Estáticas

Según Norton [11],se realizará el análisis de cargas estaticas para el tornillo.

## 4.1. ACTUADOR LINEAL 55

Análisis de fuerza de carga de subida;

Realizamos sumatoria de fuerzas en X;

$$
\sum F_x = 0 \tag{4.1}
$$

$$
F - f\cos\lambda - N\sin\lambda = 0\tag{4.2}
$$

$$
F = (f \cos \lambda + N \sin \lambda) \tag{4.3}
$$

Realizamos sumatoria de fuerzas en Y;

$$
\sum F_y = 0 \tag{4.4}
$$

$$
N\cos\lambda - f\sin\lambda - P = 0\tag{4.5}
$$

$$
N = \frac{P}{\mu \cos \lambda - \sin \lambda} \tag{4.6}
$$

Análisis de fuerza de carga de bajada;

Realizamos sumatoria de fuerzas en X;

$$
\sum F_x = 0 \tag{4.7}
$$

$$
f\cos\lambda - N\sin\lambda - F = 0\tag{4.8}
$$

$$
F = N(\mu \cos \lambda - \sin \lambda) \tag{4.9}
$$

Realizamos sumatoria de fuerzas en Y;

$$
\sum F_y = 0 \tag{4.10}
$$

$$
N\cos\lambda + f\sin\lambda - P = 0\tag{4.11}
$$

$$
N = \frac{P}{\cos \lambda + \mu \sin \lambda} \tag{4.12}
$$

Por lo que se tiene que F de subida es

$$
F = P \frac{\mu \cos \lambda + \sin \lambda}{\cos \lambda + \mu \sin \lambda}
$$
 (4.13)

Por lo que se tiene que F de bajada es

$$
F = P \frac{\mu \cos \lambda - \sin \lambda}{\cos \lambda + \mu \sin \lambda}
$$
 (4.14)

#### Análisis de los pares de subida y bajada de la rosca Acme

Con los pares cálculados y la carga a soportar, se debe realizar la selección del tornillo y tuerca, la carga que tiene que soportar todo el sistema tiene un valor de 1500 N. Se debé de seleccionar un tornillo que soporte estas características, se eligío un prototipo que posee un paso diametral de 4 mm, con una longitud de 250 mm en su parte roscada y 50 mm en la parte que no posee rosca. Según Yime [13] la fricción tomará el valor de 0.15 con un ángulo de hélice de 14,5grados.

Por lo que el par de subida es:

$$
T_U = T_{su} + T_c = \frac{Pd_p}{2} \left( \frac{\mu \pi d_p + L \cos \alpha}{\mu d_p \cos \alpha - \mu L} \right) + \mu_c P \frac{d_c}{2}
$$
(4.15)

$$
T_c = \mu_c P \frac{d_c}{2} \tag{4.16}
$$

La ecuación 4.16 representa el torque producido por el collarín, pero en esté diseño no se incluyeron collarines sino rodamientos,la fricción producida por los rodamientos es casi nula por lo que el torque producido por los rodamientos es despreciable.

$$
T_c = \mu_c P \frac{d_c}{2} = 0 \tag{4.17}
$$

$$
T_U = T_{su} = \frac{Pd_p}{2} \left( \frac{\mu \pi d_p + L \cos \alpha}{\mu d_p \cos \alpha - \mu L} \right)
$$
(4.18)

#### 4.1. ACTUADOR LINEAL 57

Tomado los valores de  $\mu = 0.15, L = 4mm, \alpha = 14.5$  deg,  $d_p = 16mm$ , el par de subida es de

$$
T_u = T_{su} = 0.9155Nm \tag{4.19}
$$

En la ecuación 4.19 se referencia que el par de subida toma un valor de 0,9155Nm

Para el análisis del par de bajada se tienen las misma consideraciones de diseño que se tuvierón para el par de subida por lo que también la fricción de los rodamientos es despreciable.

$$
T_d = T_{sd} + T_c = \frac{Pd_p}{2} \left( \frac{\mu \pi d_p - L \cos \alpha}{\mu d_p \cos \alpha + \mu L} \right) + \mu_c P \frac{d_c}{2}
$$
(4.20)

$$
T_c = \mu_c P \frac{d_c}{2} = 0 \tag{4.21}
$$

Por lo tanto la ecuación 4.21 es igual a cero y el par de bajada es igual a la ecuación 4.22 :

$$
T_d = T_{sd} + T_c = \frac{Pd_p}{2} \left( \frac{\mu \pi d_p - L \cos \alpha}{\mu d_p \cos \alpha + \mu L} \right)
$$
(4.22)

Tomando los valores de  $\mu = 0.15$ , ,  $\alpha = 14.5$  deg,  $d_p = 16$ mm, el par de bajada es de

$$
T_u = T_{sd} = 0.893Nm \tag{4.23}
$$

El valor del par de bajada se ve referenciado en la ecuación 4.23.

La eficiencia de la rosca Acme es;

$$
e = \frac{\cos \alpha - \mu \tan \lambda}{\cos \alpha + \mu \cot \lambda}
$$
 (4.24)

la tangente de  $\lambda$  es igual a el paso del tornillo sobre PI por el diametro del paso, reemplazando estos valores queda que:  $L = 4mm$ , paso del tornillo,  $d_p = 16mm$ , diametro del paso por pi que es igual a 3.1416, por lo que la ecuación 4.24 queda:

$$
\tan = \frac{L}{\pi d_p}
$$

$$
= \frac{\cos \alpha - \mu \frac{L}{d_p}}{\cos \alpha + \mu \frac{L}{d_p}}
$$

 $\boldsymbol{e}$ 

Donde  $\alpha = 14, 5$  deg,  $\mu = 0.15$ .  $L = 4mm$ ,  $d_p = 16mm$ , por lo que la eficiencia de la rosca Acme es de;

$$
e = 0,33514 \tag{4.25}
$$

Según Yime [13], de acuerdo a los valores tomado de la friccion con un valor de 0.15 y el ángulo de hélice con un valor de 14.5 grados, el valor cálculado para la eficiencia es correcto, si se aumenta el ángulo de la hélice aumentará también el valor de la eficiencia.

#### Selección de Tornillo y Tuercas

La selección del tornillo y de la tuerca se realizará de acuerdo con los siguientes parámetros, la carga que deberá soportar el robot es el valor del peso de una sola persona que pesé aproximadamente 60 a 75 Kg, también se tendrán en cuenta los elementos que se encuentre en la cabina de control, el peso aproximado será de alredor de 50 a 60 Kg por lo que el peso total aproximado será de 150Kg, esto multiplicado por la gravedad da una fuerza aproximada de 1500N,también se tiene en cuenta para la selección del tornillo el diametro del paso y el par.

Para estos nos ayudamos de algunas industrias que se especializan en el diseño de tuercas y tornillos, como son: Nook Industry, Ametek, SKF y SDP.

Según Nook Industry [7], la tuerca soportará una carga estática aproximada de 28240 N,con rosca tipo Acmé, con paso diametral de 4 mm, el material seleccionado será bronce y soporta un par máximo de 1.560 KN x mm. (Nook Industry, 1998-2013)

Para la selección del tornillo, será de acero 4140, con un diámetro de 16 mm, soporta una carga estática de 28240 N, con un paso diametral de 4 mm, rosca tipo trapezoidal. la selección se dío a través de Nook Industry [7]. En

#### 4.1. ACTUADOR LINEAL 59

la Figura 4.4 se mostrara el diesño del tornillo y de la tuerca

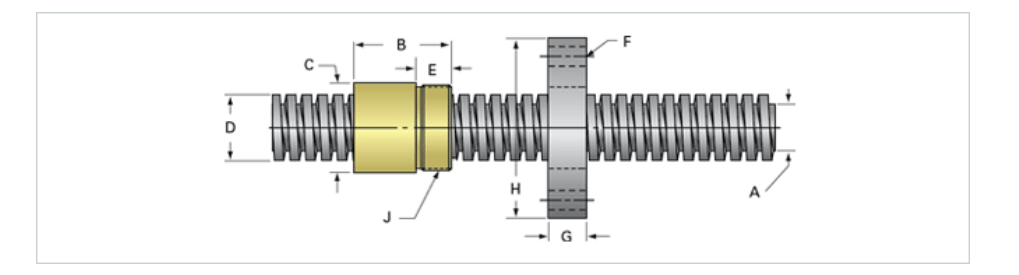

Figura 4.4: Selección de rodamientos y Poleas Imagen tomada de Nook Industry [7]

# La referencia del tornillo y tuerca seleccionados es **PowerAC** Asamblea Trapezoidal 902 RA w/ Bronce nut, tornillo de acero 4140..

#### Selección de Rodamientos, Poleas y Correa

Los rodamientos SKF de doble bola corresponden a un diseño de doble hilera de bolas en las filas. Posee una pista de rodadura profunda ininterrumpida y alta conformidad entre las bolas y los caminos de rodadura son capaces de llevar cargas axiles que actúan en ambas direcciones, además de las cargas radiales.

Los rodamientos rígidos de bolas dobles son muy adecuados para rodaduras donde la capacidad de carga de un solo cojinete de una fila de carga es insuficiente. Por los mismos diámetros exteriores, los rodamientos de dos hileras son ligeramente más ancho que los rodamientos de una hilera, pero tienen mayor capacidad de carga que los rodamientos de una hilera de las series 62 y 63.

Para la selección de los rodamientos y poleas se tuvieron en cuenta parámetros como, la carga estática que estos soportaran el par de bajada y de subida del tornillo.

Para los rodamientos la selección, se baso en los manuales que otorgan los fabricantes de este tipo de rodamientos, la selección se dio desde los manuales SKF, en donde se tuvo en cuenta el diámetro interno del rodamiento, la carga que soporta, el tipo de rodamiento y fuerza mínima de carga.

La selección de los rodamientos se dío según el catálogo de SKF [1]. Se eligió un rodamiento de 12 mm de diámetro exterior, con un factor de carga mínima axial de 6.2 KN.

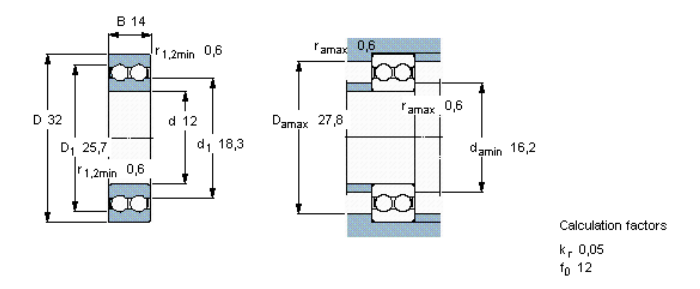

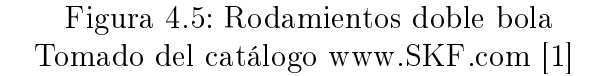

Este rodamiento debe ser multiplicado por un factor de carga axial de  $0.5 C_0$  debido a que su diámetro interno es menor a 12 mm, esté rodamiento está sometido puramente a cargas axiales de la serie de rodamientos dobles que fabrica SKF, por lo que:Según SKF [1].

$$
Carga \ axial = 0.5C_0 \tag{4.26}
$$

La carga axial de este rodamiento de designación 4201 ATN9 es de 6.2 KN, por lo tanto:

Carga axial = 
$$
(0,5)(6,2KN)
$$
 (4.27)

$$
Carga axial = 3,1KN
$$
\n(4.28)

Este rodamiento soporta la carga estática que se le aplicara al robot, por lo tanto si es funcional para este diseño.

#### 4.1. ACTUADOR LINEAL 61

En la siguiente figura 4.6, se apreciará un rodamiento de doble bola.

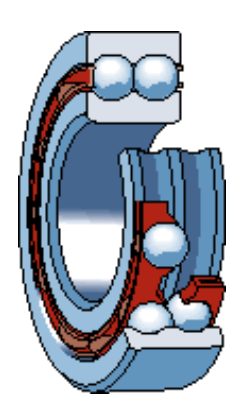

Figura 4.6: Imagen de un Rodamiento doble bola Tomado del catálogo www.SKF.com [1]

# SELECCIÓN DE POLEAS

La selección de las poleas se hizo dependiendo del diámetro interno de la polea y del torque que debe de resistir tanto el producido por el motor como el que producido por el tornillo cuando se desplace la carga hacia arriba o hacia abajo.

Para permitir el movimiento del pistón que conforma al actuador se seleccionarón dos poleas de diferentes tamaños, la polea más pequeña estará conectada al motor y por medio de una correa transmitirá el par del motor a una polea de mayor tamaño que se encuentra sujeta al tornillo, permitiendo así el desplazamiento del actuador.

La selección de estas poleas se hizo por medio de catálogos en donde se evidencian los parámetros que tienen las polea. Se eligierón las poleas y la correa de la marca SDP [12]. En la Figura 4.7 4.8 y 4.9 se mostrara el tipo de polea que se selecciono

Se selecciono la polea de 8 mm de diámetro interno de 16 dientes, de referencia **A 6A 3M16DF09508**, según la figura de la tabla 4.9 esta polea transmitirá el movimiento del motor a la polea de mayor tamaño.

 $\ddotsc$ 

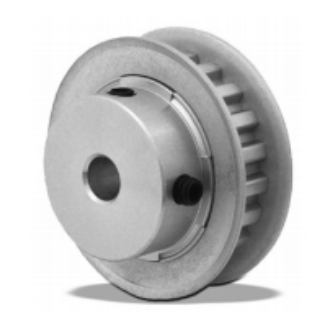

Figura 4.7: Diseño de la polea Tomado de la página de www.SDP.com[12].

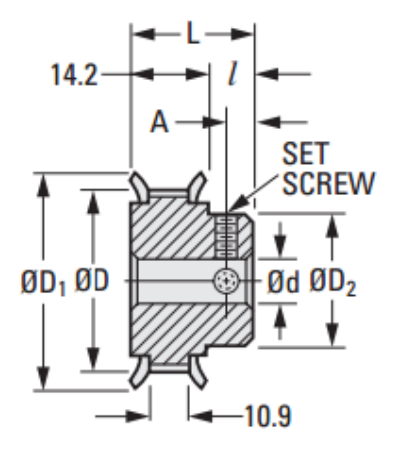

Figura 4.8: Parámetros de las poleas Tomado de la página de www.SDP.com[12]

| <b>METRIC COMPONENT</b>    |                             |      |           |                     |                                   |                 |                                        |                     |     |                     |
|----------------------------|-----------------------------|------|-----------|---------------------|-----------------------------------|-----------------|----------------------------------------|---------------------|-----|---------------------|
| <b>Catalog Number</b>      | No.<br>of<br><b>Grooves</b> | P.D. | D<br>Dia. | D,<br>Dia.<br>± 0.4 | d<br><b>Bore</b><br>$+0.025$<br>0 | Length<br>± 0.4 | D <sub>2</sub><br>Hub<br>Dia.<br>± 0.4 | <b>Hub</b><br>Proj. | A   | Set<br><b>Screw</b> |
| 3M10DF09506<br>A 6A        | 10                          | 16.2 | 15.7      | 22                  | 6                                 | 20.6            | 10                                     | 6.4                 | 3.2 | M <sub>3</sub>      |
| 3M11DF09506<br>A 6A        | 11                          | 17.8 | 17.3      | 24                  | 6                                 | 20.6            | 11                                     | 6.4                 | 3.2 | M <sub>3</sub>      |
| 3M12DF09506<br>A 6A        | 12                          | 19.4 | 18.9      | 25                  | 6                                 | 20.6            | 13                                     | 6.4                 | 3.2 | M <sub>3</sub>      |
| 3M14DF09508<br>A 6A        | 14                          | 22.6 | 22.1      | 28                  | 8                                 | 20.6            | 14                                     | 6.4                 | 3.2 | M4                  |
| 3M15DF09508<br>A 6A        | 15                          | 24.3 | 23.7      | 30                  | 8                                 | 20.6            | 16                                     | 6.4                 | 3.2 | M4                  |
| 3M15DF09510<br>A 6A        | 15                          | 24.3 | 23.7      | 30                  | 10                                | 20.6            | 16                                     | 6.4                 | 3.2 | M <sub>5</sub>      |
| 3M16DF09508<br><b>A 6A</b> | 16                          | 25.9 | 25.4      | 32                  | 8                                 | 20.6            | 17                                     | 6.4                 | 3.2 | M <sub>4</sub>      |
| 3M18DF09508<br>A 6A        | 18                          | 29.1 | 28.6      | 35                  | 8                                 | 20.6            | 21                                     | 6.4                 | 3.2 | M4                  |
| A 6A 3M20DF09508           | 20                          | 32.3 | 31.8      | 38                  | 8                                 | 22.2            | 24                                     | 8                   | 4   | M <sub>4</sub>      |
| 3M22DF09508<br><b>A 6A</b> | 22                          | 35.6 | 35.1      | 41                  | 8                                 | 22.2            | 25                                     | 8                   | 4   | M <sub>4</sub>      |
| 3M24DF09508<br><b>A 6A</b> | 24                          | 38.8 | 38.3      | 44                  | 8                                 | 22.9            | 27                                     | 8.7                 | 4.4 | M <sub>4</sub>      |
| 3M28DF09508<br>A 6A        | 28                          | 45.3 | 44.8      | 51                  | 8                                 | 22.9            | 30                                     | 8.7                 | 4.4 | M <sub>4</sub>      |
| 3M30DF09510<br>A 6A        | 30                          | 48.5 | 48        | 54                  | 10                                | 22.9            | 33                                     | 8.7                 | 4.4 | M <sub>5</sub>      |
| 3M32DF09512<br>A 6A        | 32                          | 51.7 | 51.2      | 57                  | 12                                | 22.9            | 37                                     | 8.7                 | 4.4 | M <sub>6</sub>      |

Figura 4.9: Tabla de selección de poleas Tomado de la página de www.SDP.com[12]

Según los catálogos de SDP [12], se seleccionarón las poleas. La polea de mayor tamaño tiene un diámetro interno de 12 mm con 32 dientes y la referencia es A 6A 3M32DF09512, esta polea transmitirá el par del motor hacia el tornillo, permitiendo así, el movimiento del tornillo y la salida del pistón.

Según SDP [12], la transmisión de este movimiento se dará por medio de una correa de 44 dientes con un distancia mínima entre centros de 18.68 y máxima de 19.61 mm. La correa será de material metalico por lo cual se deberá calcular de manera precisa la distancia entre centros de las poleas. .

#### Selección de la junta

#### Junta universal

La unión de la base al actuador se da por medio de una junta universal, para la selección de las juntas se tuvo en cuenta la hoja de datos del fabricante en donde se encontraron modelos de las uniones que se propone en el modelo diseñado de la plataforma SG. Algunos de los fabricantes citados para la selección de este tipo de unión fueron, SDP y SKF empresas dedicadas a la fabricación de este tipo de piezas.

En el modelo principal del robot SG se propusieron seis juntas de tipo universal situadas en el área de la base hasta el actuador lineal, estas permiten el movimiento de tipo rotacional y traslacional del robot, para selección de la unión de tipo universal se tuvierón en cuenta los siguientes parámetros: la carga a soportar, el par del tornillo, el par transmitido por el motor, el diámetro interno de la junta y el tipo de movimiento que esta permite.

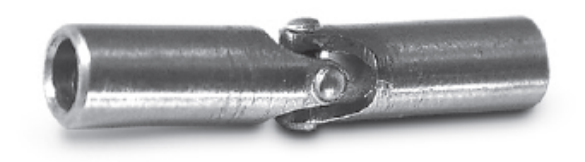

Figura 4.10: Junta universal Tomado de la página de www.SDP.com[12]

En la gura 4.10, se muestra como es la junta universal, el material de esta unión es de acero 303, el cuerpo de la juntas y las bolas están fabricadas de acero 440, además de que permite trabajar a 4000 revoluciones por minuto con un ángulo de 30 grados .

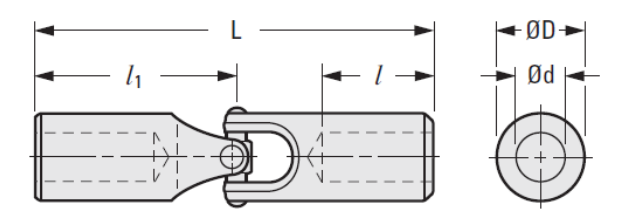

Figura 4.11: Dimensiones de la Junta universall Tomado de la página de www.SDP.com[12]

En la Figura 4.11, este diseño permite que sea ajustado a la base y al actuador por medio de arandelas diseñadas para sostener la junta a la base del actuador y de la junta a la base por medio de un pasador.

La junta seleccionada es una junta simple, ver figura 4.12 muestra los tamaños que poseen algunas de las juntas que se tuvierón a consideración, la junta escogida tiene las siguientes medidas: diámetro interno de 6 mm, el diámetro exterior de 9.53 mm.

| <b>METRIC COMPONENT</b>    |           |                                   |                             |                  |                                 |        |                        |  |  |
|----------------------------|-----------|-----------------------------------|-----------------------------|------------------|---------------------------------|--------|------------------------|--|--|
| <b>Catalog Number</b>      | n<br>Dia. | d<br><b>Bore</b><br>$+0.013$<br>0 | <b>Bore</b><br><b>Depth</b> | h<br>End<br>Unit | l <sub>2</sub><br><b>Center</b> | Length | <b>Torque</b><br>N • m |  |  |
| <b>Fig. 1 Single Joint</b> |           |                                   |                             |                  |                                 |        |                        |  |  |
| <b>S57PY5MSU0005</b>       | 4.76      | Solid                             |                             | 12.7             |                                 | 25.4   | 0.11                   |  |  |
| <b>S57PY5MSU0205</b>       | 4.76      | 2.5                               | 8.7                         | 12.7             |                                 | 25.4   | 0.11                   |  |  |
| <b>S57PY5MSU0305</b>       | 4.76      | 3                                 | 8.7                         | 12.7             |                                 | 25.4   | 0.11                   |  |  |
| <b>S57PY5MSU0407</b>       | 7.15      | 4                                 | 11.1                        | 17.5             | -                               | 34.9   | 0.45                   |  |  |
| <b>S57PY5MSU0507</b>       | 7.15      | 5                                 | 11.1                        | 17.5             | -                               | 34.9   | 0.45                   |  |  |
| <b>S57PY5MSU0510</b>       | 9.53      | 5                                 | 12.7                        | 22.2             | -                               | 44.5   | 1.8                    |  |  |
| <b>S57PY5MSU0610</b>       | 9.53      | 6                                 | 12.7                        | 22.2             |                                 | 44.5   | 1.8                    |  |  |
| <b>Fig. 2 Double Joint</b> |           |                                   |                             |                  |                                 |        |                        |  |  |
| <b>S57PY5MDU0205</b>       | 4.76      | 2.5                               | 8.7                         | 12.7             | 12.7                            | 38.1   | 0.11                   |  |  |
| <b>S57PY5MDU0305</b>       | 4.76      | 3                                 | 8.7                         | 12.7             | 12.7                            | 38.1   | 0.11                   |  |  |
| S57PY5MDU0407              | 7.15      | 4                                 | 11.1                        | 17.5             | 15.9                            | 50.8   | 0.45                   |  |  |
| S57PY5MDU0507              | 7.15      | 5                                 | 11.1                        | 17.5             | 15.9                            | 50.8   | 0.45                   |  |  |
| <b>S57PY5MDU0510</b>       | 9.53      | 5                                 | 12.7                        | 22.2             | 19.1                            | 63.5   | 1.8                    |  |  |
| S57PY5MDU0610              | 9.53      | 6                                 | 12.7                        | 22.2             | 19.1                            | 63.5   | 1.8                    |  |  |

Figura 4.12: Tabla de selección de la Junta Universal Tomado de la página de www.SDP.com[12]

Este tipo de unión permite que el torque para condiciones estáticas con carga en axial sea igual a la fuerza, sobre el radio, despejando la fuerza, da como resultado que la fuerza es el torque por el radio.

$$
F = Tr \tag{4.29}
$$

La junta seleccionada tiene por referencia S57PY5MSU0610 la selección se ve en la siguiente tabla 4.1.1

## SELECCIÓN DE JUNTAS ESFERICAS O ROTULAS

Las rotulas son componentes mecanicos estandarizados y listos para ser montados que se auto-alinean y permiten la ejecución de movimientos de alineación multidireccional. El aro interno tiene un diámetro exterior convexo y el aro exterior presenta la correspondiente superficie interior cóncava.

Las fuerzas que actúan en las rotulas pueden ser estáticas o bien producirse cuando la rotula realiza movimientos oscilantes de inclinación o rotación a velocidades relativamente lentas.

En la figura anterior 4.13, se aprecia el diseño de una rotula y se mencionan algunos de los elementos que la constituyen.

En la Figura 4.14, se muestran las partes que conforman a la rotula, su constitucion y diseño. En esta parte se observa como esta sujetala rotula a la cabeza de la articulación y tambien se destaca algunas de las partes del

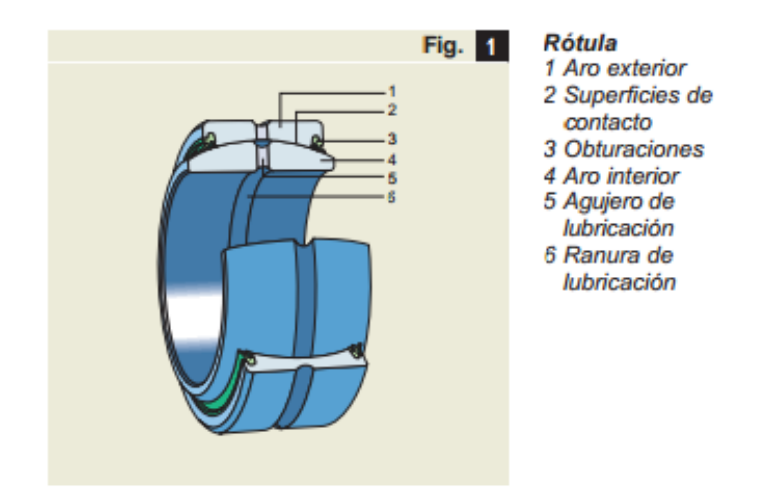

Figura 4.13: Diseño de una rotula Tomado del catálogo de la página www.SKF.com

diseño interno de la pieza.

En la Figura 4.15, se observa como se describe el ángulo de oscilación de la rotula.

## Capacidad de carga de una rotula

La carga estática de la rotula, el ángulo de oscilamiento y la capacidad de carga estática  $C_0$ , representa la carga máxima admisible que puede aplicarse a una rotula cuando no hay un movimiento relativo de las superficies de contacto. El factor de carga se representa en la Figura 4.16.

Las capacidades de carga estática para las rotulas SKF see basan en un factor de carga estática especifica  $K_0$  y la superficie de deslizamiento elegida se asume que la rotula esta correctamente alojada por los componentes asociados de la disposición de la rotula.

Las rotulas axiales pueden soportar una carga radial Fc. No obstante la carga radial no debe superar el 50 % de la carga axial que actúa al mismo tiempo. Cuando la carga resultante es constante en magnitud, se tiene entonces que:

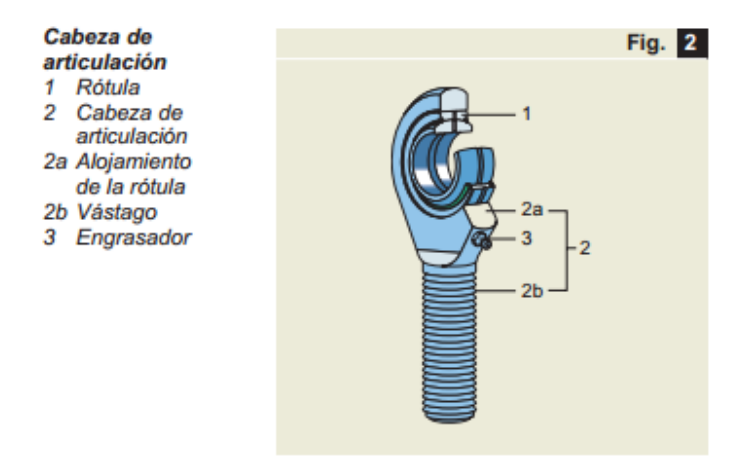

Figura 4.14: Cabeza de la articulación Tomado del catálogo de la página www.SKF.com

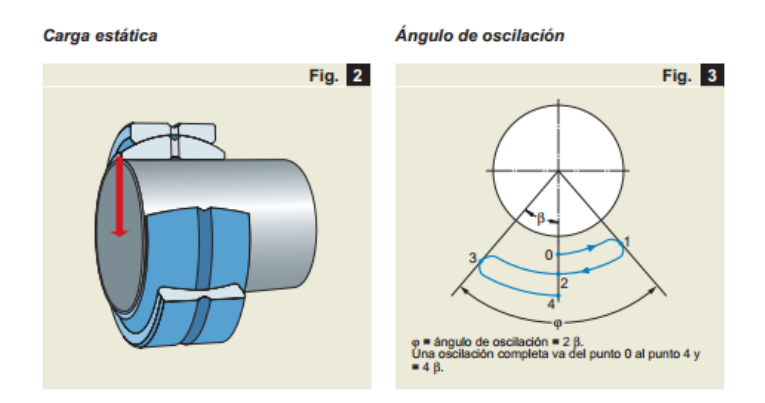

Figura 4.15: Carga estática y ángulo de oscilación. Tomado del catálogo de la página www.SKF.com Tomado del catálogo de www.SKF.com [1]

$$
P = yF_a \tag{4.30}
$$

Donde;

 $P =$  Es la carga estatica de la rotula  $F_a =$ Componente axial de la carga  $y =$ El factor que depende de la relación de la carga radial con la axial

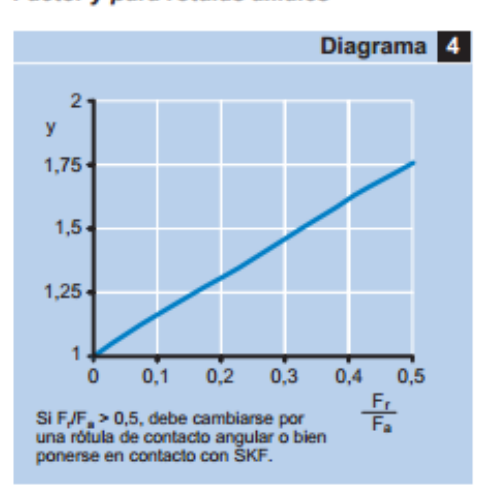

Factor y para rótulas axiales

Figura 4.16: Factor de Carga para rotulas Axiales Tomado del catálogo de la página www.SKF.com

Para la selección de la junta de esférica del robot SG, se tuvo en cuenta todo estos criterios, por lo cual se selecciono una junta que fuera capaz de soportar, la carga estática que se le aplicara al robot SG, por lo que se tiene en cuenta que la carga aplicada será de 1500 N, por lo que se debe ir hacia la Figura Factor de Carga para rotulas Axiales, donde se selecciono una rotula con carga axial de, 1500 N y un factor de 0.5, para que la carga radial no supere los 750 N, para que así, también no haya que cambiar de tipo de rotula, ya que si el factor supera a 0.5, se debe cambiar la rotula a rotula de contacto.

Para diferenciar el tipo de carga que contiene la rotula debemos tener encuenta el grafico de la imagen 4.17, ya que se selecciona de acuerdo el tipo de carga.

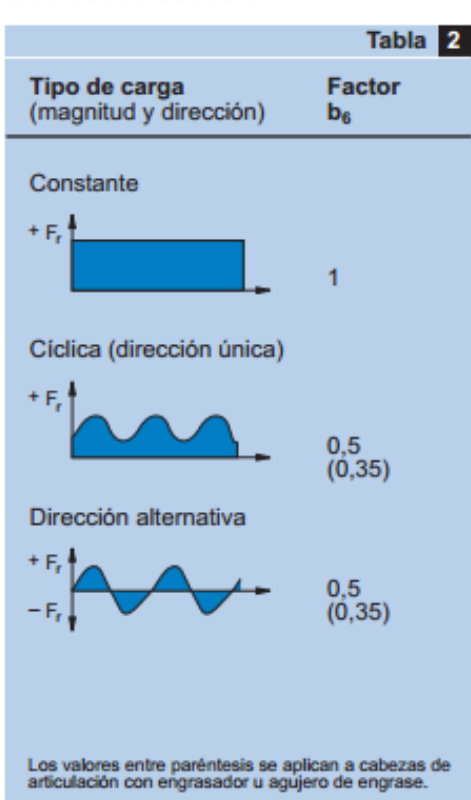

Factor b<sub>6</sub> según tipo de carga en cabezas de articulación

Figura 4.17: Factor del tipo de carga Tomado del catálogo de la página www.SKF.com

En la Figura 4.18, se muestran las dimensiones de la rotula.

Segun la Figura 4.19, podemos seleccionar las tolerancias de la rotula a seleccionar.

Según la Figura 4.19, la selección de la rotula para el robot SG, se determinara por el tipo carga. Se tomara un rotula de tipo carga axial, con carga estática de 58500 N y capacidad de carga dinámica de 36 500 N, con estos valores, podemos hacer la selección de la junta esférica, con esto se concluye que este tipo de junta soporta la carga que se aplicara al robot SG, por lo que se selecciona la referencia GX 17 F.

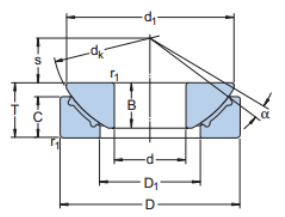

Figura 4.18: Dimensiones de la rotula Tomado del catálogo de la página www.SKF.com

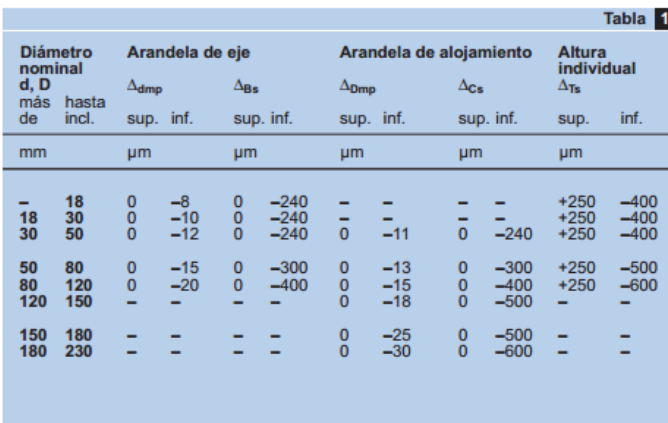

Tolerancias de las rótulas axiales

Figura 4.19: Tolerancias de la rotula axial Tomado del catálogo de la página www.SKF.com

### SIMULACIONES

Las simulaciones de las cuerpos restantes del actuador, se realizarán por medio de la herramienta computacional Solid Edge, por medio de esta herramienta se puedo seleccionar el tipo de material, de los elementos como la base, el cilindro y del contendedor de los rodamientos, aplicando los criterios de Von Mises y teniendo en cuenta un factor de seguridad entre los rangos de 1,25  $\leq x \leq 2$  estos valores están determinados según el cociente entre el valor calculado de la capacidad máxima del sistema y el valor esperado real

#### 4.1. ACTUADOR LINEAL 71

a que se verá sometido.

También se aplicara el análisis matemático por medio de elementos finitos, en donde se realizaran los calculos de resistencia, esfuerzos de Von Mises y desplazamiento en donde se obtendrá los resultados. A partir de estos análisis se podra saber si las partes que conforman al actuador, podrá soportar la carga que se le aplicará.

#### Simulacion del Vástago del Actuador

Para el vástago del actuador, se realizará el cálculo por medio de elementos finitos, con una carga aplicada de 1500 N, en donde se seleccionara el tipo de material, el desplazamiento que tendra y los esfuerzos a los que estará sometido.

El vástago tendrá que soportar, esfuerzos de compresión, como se mostrara en la Figura 4.20.

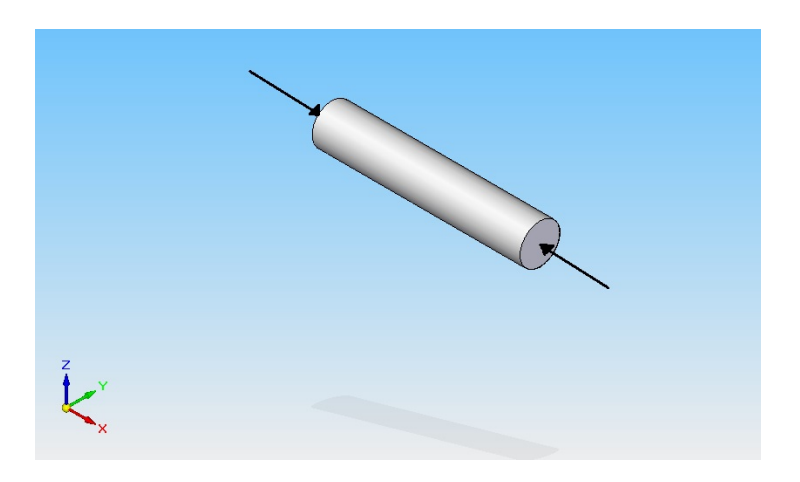

Figura 4.20: Diagrama de Cuerpo libre vástago

# Simulación Tapa del Vástago

#### Geometría del Vástago

En la tabla 4.1, se observarán algunas propiedades como el volumen, masa y material del vástago.

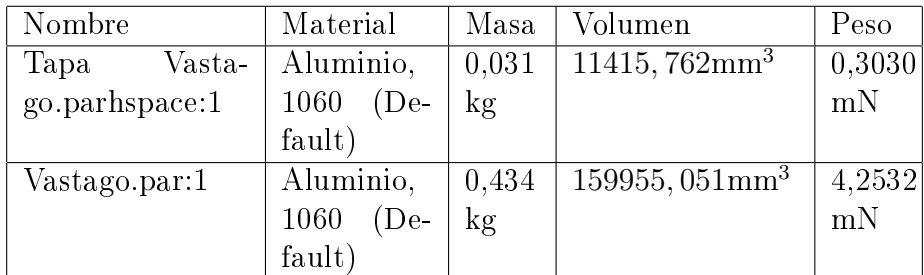

Tabla 4.1: Propiedades Fundamentales de la tapa Vástago

### Material Propiedades

El material seleccionado para la construcción de esta pieza es de aluminio 1060, y se le aplicaran cargas a compresión en la tabla 4.2 se mostrarán las propiedades del material al ser sometido a una fuerza de 1500 N.

### Aluminio,1060

| Propiedades           | Valores                 |
|-----------------------|-------------------------|
| Densidad              | $2712,000kg/m^3$        |
| Coeficiente Térmico   | 0,0000/C                |
| Conductividad Térmica | $0,221kW/m - C$         |
| Peso Especifico       | $\frac{920,000J}{kg-C}$ |
| Modulo de Elasticidad | 68947,570MegaPa         |
| Radio de Poisson      | 0,330                   |
| Resistencia Yield     | 27,579 <i>MegaPa</i>    |
| Resistencia Ultima    | 68,948 MeqaPa           |
| Elongación $%$        |                         |

Tabla 4.2: Propiedades del Material del Vástago

## Carga

En la siguiente tabla 4.3 se mostrara la carga aplicada para esta demostración. La carga corresponde a un valor total de 1500 N, en donde se solo se aplicara para la carga estatica del elemento. El peso del sistema se
distribuira de la siguiente manera, el peso un ser humano de aproximadamente 70  $K_q$ , tablero de comandos y herramientas.

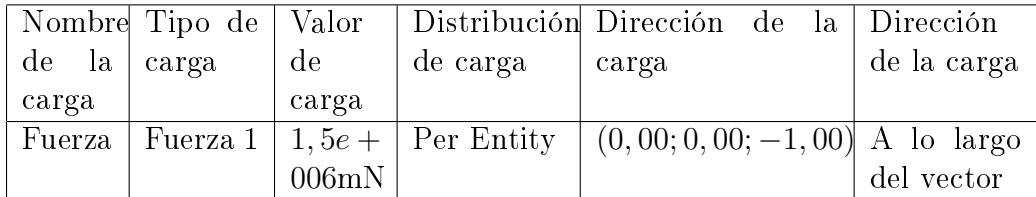

Tabla 4.3: Selección de Carga

#### Resultados de los desplazamientos

#### Resultado componentes: Total Traslación

En la tabla 4.1.1 se muestran los resultados del desplazamiento del vástago, demostrando que el desplazamiento con este material es mínimo. Además muestra los puntos en donde se ubicarón los desplazamientos máximos y mínimos de esté cuerpo.

| Extensión | Valor |                                                     |          |
|-----------|-------|-----------------------------------------------------|----------|
| Mínimo    | 0mm   | $14,228mm$   $14,349mm$                             | 54,000mm |
| Máximo    |       | $0,018mm$   13,008 $mm$   $-2,595mm$   381,600 $mm$ |          |

Tabla 4.4: Desplazamiento del Vastago del Actuador

En la Figura 4.21, se muestra como varía los valores desplazamiento del vástago, los valores de 0,00mm y 0,018mm, representan el mínimo y el máximo desplazamiento que se da con el alumnio 1060, esto refleja que el material es óptimo para el diseño del actuador.

#### Resultado de los Esfuerzos

#### Resultado de los componentes: Von Mises del Vástago

En la tabla 4.1.1 se muestra el valor de los esfuerzos de Von Mises para cada uno de los componentes de las fuerzas. El esfuerzo mínimo de Von Mises es de 0,298 $MeqaPa$ , para los cuales se reparten en el vástago y valor máximo que alcanza estos esfuerzos sin romperse el vástago es de aproximadamente

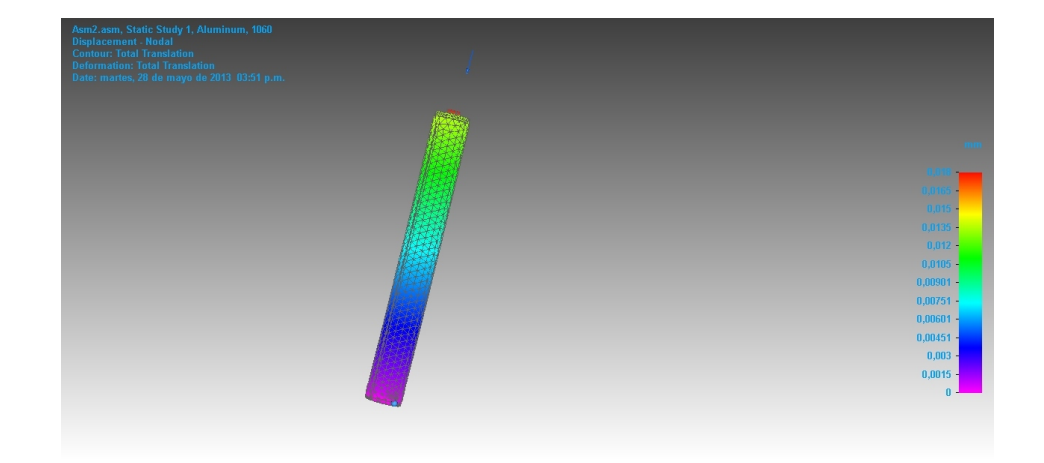

Figura 4.21: Desplazamiento total de traslación

 $15, 7 \text{M} \text{eg} a \text{Pa}$ , para los cuales estos esfuerzos se reparten en cada uno de los espacio del cuerpo, mostrando el valor máximo y mínimo de resistencia del vástago para cada uno de los componentes.

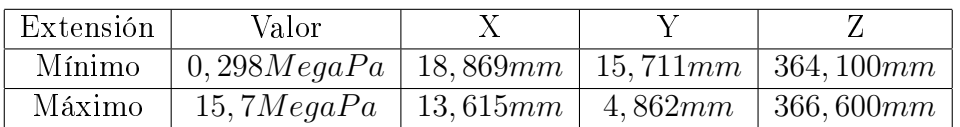

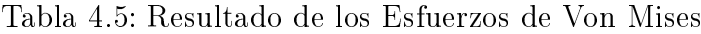

#### Resultado del Factor de seguridad

#### Resultado del Componente: Factor de Seguridad

En la tabla 4.1.1 se muestra los valores alcanzados del factor de seguridad del vástago del actuador lineal, mostrando un factor de seguridad de 1.75, con el cual se puede dar confianza para el diseño y construcción del mismo, con el material que se obtuvo aluminio de 1060.

Por lo cual los esfuerzos aplicados como se demuestra en la Figura 4.23 soportan la carga que se aplicara a toda la estructura del sistema.

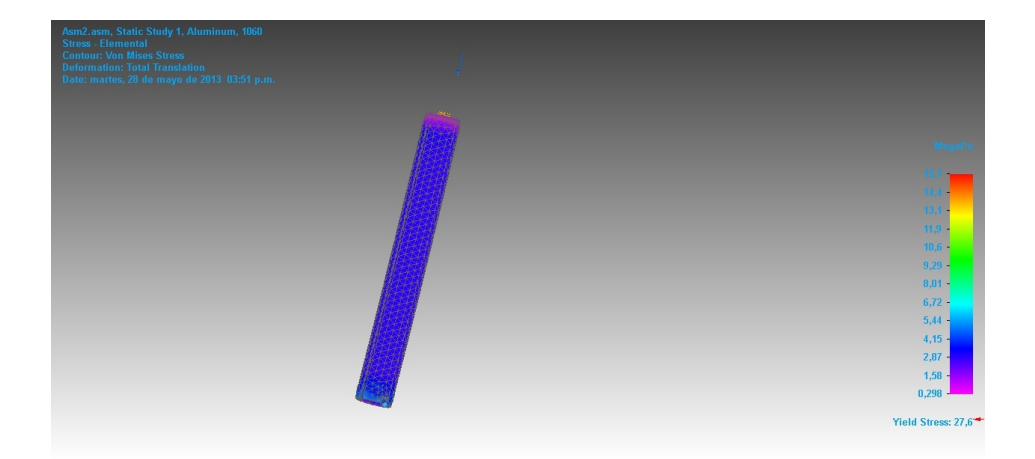

Figura 4.22: Esfuerzos de Von Mises del Vástago

| Extensión   Valor |  |                                                   |
|-------------------|--|---------------------------------------------------|
| Mínimo            |  | $1,75$   13,615mm   4,862mm   364,100mm           |
| Máximo            |  | $92,7 \mid 18,869mm \mid 15,711mm \mid 364,100mm$ |

Tabla 4.6: Resultado de los Factor de Seguridad

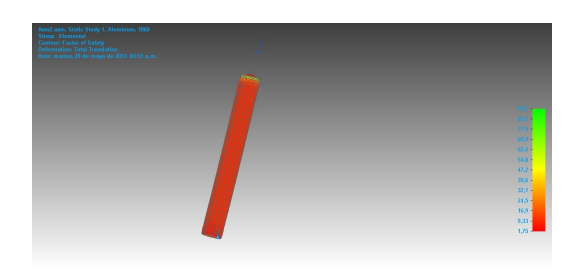

Figura 4.23: Factor de seguridad del Vástago

| Nombre     | Material  | Masa               | Volumen                                         | Peso    |
|------------|-----------|--------------------|-------------------------------------------------|---------|
| Unión base | Aluminio, | $0.040 \text{ kg}$ | $14617,851mm^3$                                 | 388,507 |
| univer-    | 1060      |                    |                                                 | mN      |
| sal.par:1  |           |                    |                                                 |         |
| Base       | Aluminio, |                    | $0,380 \text{ kg}$ 140184, 941 $mm^3$ 3725, 779 |         |
|            | $1060\,$  |                    |                                                 | mN      |

Tabla 4.7: Propiedades Fundamentales de la Unión de la Base

# GEOMETRÍA DE LA UNIÓN BASE PROPIEDADES DEL MATERIAL DE LA BASE

#### Aluminio 1060

Algunas de las propiedades que posee, el aluminio 1060, se encuentra enumerada y tabuladas en la tabla 4.1.1.

| Propiedades           | Valores                  |
|-----------------------|--------------------------|
| Densidad              | $2712,000kg/m^3$         |
| Coeficiente Térmico   | 0,0000/C                 |
| Conductividad Térmica | $0,221kW/m - C$          |
| Peso Especifico       | $\sqrt{920,000J/kg} - C$ |
| Modulo de Elasticidad | 68947,570MegaPa          |
| Radio de Poisson      | 0,330                    |
| Resistencia Yield     | 27,579 <i>MegaPa</i>     |
| Resistencia Ultima    | 68,948 MeqaPa            |
| Elongación $%$        |                          |

Tabla 4.8: Propiedades del Material de La Base

## Carga

La carga aplicada para la simulación se encuentra descrita en la tabla 4.1.1:

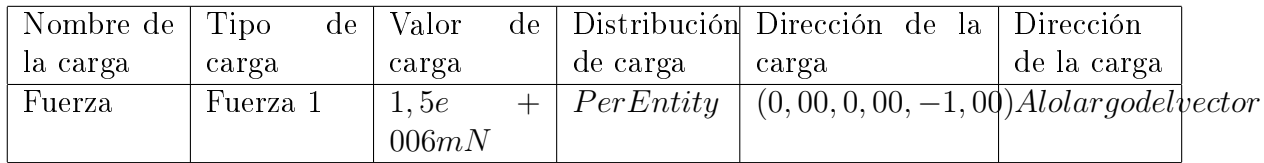

Tabla 4.9: Aplicación de las Cargas

### Resultado del Desplazamiento de la Base

#### Resultado componente: Total Traslación

El desplazamiento del cuerpo se ve descrito en la tabla 4.1.1, donde toma sus valores máximos y mínimos, además de mostrar la ubicación de los puntos.

| Extensión | Valor    |             |                         |             |
|-----------|----------|-------------|-------------------------|-------------|
| Mínimo    | 0mm      |             | $40,220mm$   $40,379mm$ | 30,000mm    |
| Máximo    | 0.0207mm | 14.634 $mm$ | 1,624mm                 | $-40,000mm$ |

Tabla 4.10: Desplazamiento de la base

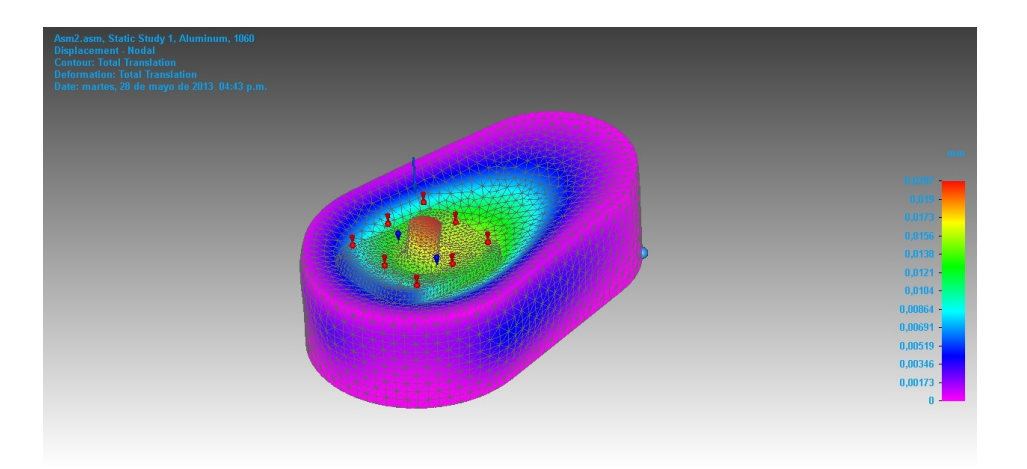

Figura 4.24: Desplazamiento de la base

### Resultados de los esfuerzos de Von Mises

Los resultados de los esfuerzo de Von Mises, se encuentra en la tabla 4.1.1

#### Resultado componente: Von Mises de la Base

Los valores representados se muestran en la tabla 4.1.1, el esfuerzo mínimo toma el valor de 0,0884 Mega Pa y el esfuerzo máximo es de 22 Mega Pa, estos son los valores que debe soportar la base del actuador.

#### Resultado del Factor de seguridad

En la tabla 4.1.1, se dan los resultados del factor de seguridad de la base del actuador en donde se contiene, los rodamientos, poleas y correas.

| Extensión | Valor                                   |         |               |                           |
|-----------|-----------------------------------------|---------|---------------|---------------------------|
| Mínimo    | $\mid 0.0884 MeqaPa \mid 95,124mm \mid$ |         | $ -22,259$ mm | 23,713mm                  |
| Máximo    | 22 MeqaPa                               | 9.035mm |               | $-20,217mm$   $-15,000mm$ |

Tabla 4.11: Resultado de Esfuerzos de Von Mises, para la base

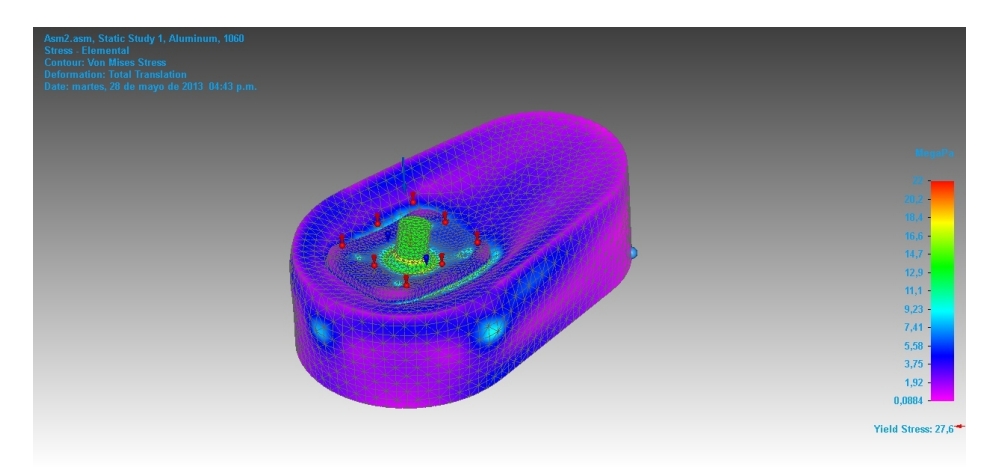

Figura 4.25: Esfuerzos de Von Mises

#### Resultado Componente: Factor de Seguridad

| Extensión   Valor |                                |                            |          |
|-------------------|--------------------------------|----------------------------|----------|
| Mínimo            | $1,25$   9,035 $mm$            | $-20.217mm$   $-15.000mm$  |          |
| Máximo            | $312 \quad   \; 95, 124 \, mm$ | $1 - 22,259$ mm $^{\circ}$ | 23,713mm |

Tabla 4.12: Resultado de los Factor de Seguridad de la base

Por lo que se puede apreciar , los cálculos del factor de seguridad de la base se muestran en la Figura 4.26 . El factor de seguridad esta pieza se encuentra por encima de 1.55, por lo que es aceptado para el diseño y es confiable para la implementación.

La caja contiene piezas fundamentales para el funcionamiento del actuador lineal, en la caja encontraremos, las poleas y la correa que permitirán el movimiento del actuador y también se encontraran los rodamientos que permitirán el movimiento del pistón para producir el óptimo funcionamiento del robot.

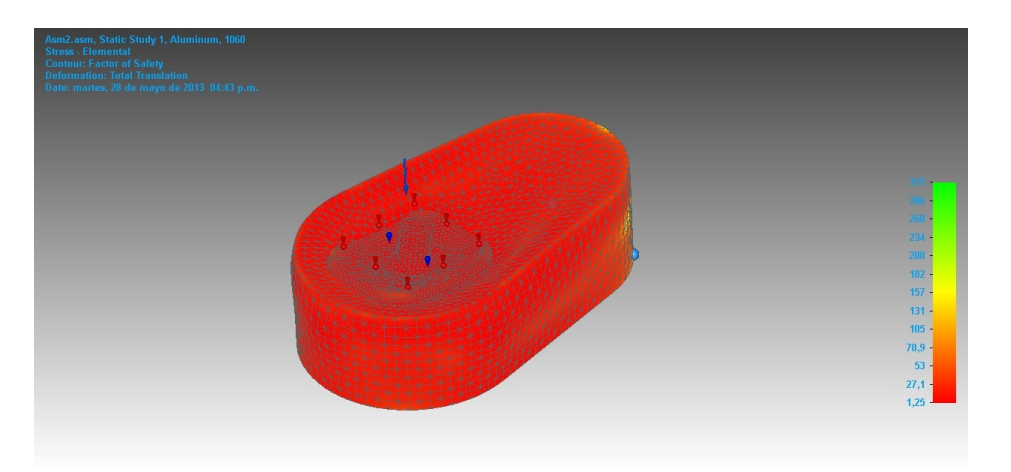

Figura 4.26: Factor de seguridad de la base y la unión

#### Simulación de la tapa de la base

#### Estudio de la geometría del materia

El material utilizado para la construcción de la tapa de la base, es aluminio 1060, este material será utilizado para resistir los esfuerzos que se le aplicarán a toda la tapa de la base, las propiedades se describen en las tablas 4.1.1:

#### Estudio de la geometría del materia

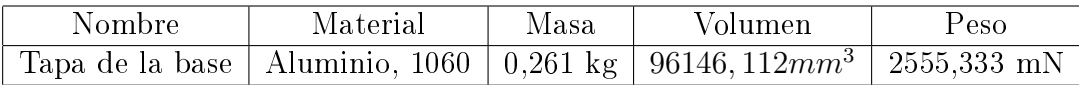

Tabla 4.13: Datos geométricos de la tapa de la base

#### Propiedades del Material

#### Aluminio, 1060

Se mencionarán Las propiedades de físicas del material utilizado, se describirán en la tabla 4.1.1:

| Propiedades           | Valores                 |
|-----------------------|-------------------------|
| Densidad              | $2712,000kg/m^3$        |
| Coeficiente Térmico   | 0,0000/C                |
| Conductividad Térmica | $0,221kW/m - C$         |
| Peso Especifico       | $\frac{920,000J}{kg-C}$ |
| Modulo de Elasticidad | 68947,570MegaPa         |
| Radio de Poisson      | 0,330                   |
| Resistencia Yield     | 27,579MegaPa            |
| Resistencia Ultima    | 68,948 MegaPa           |
| Elongación $%$        | 0,00                    |

Tabla 4.14: Propiedades del Material de la Tapa de la Base

#### Carga

La carga aplicada para esta demostración es de 1500 N que corresponde al peso de un ser humano de aproximadamente 70  $K_g$ , tablero de comandos y herramientas.

Este elemento es crítico para el diseño del actuador ya que tapa soporta los esfuerzos, que se producirán en el vástago del actuador.

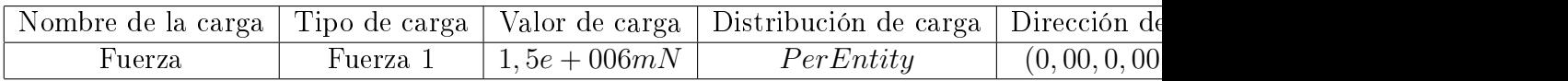

Tabla 4.15: Selección de Carga

Resultados de los desplazamiento de la tapa de base

Resultado componentes:Desplazamiento Total Traslación

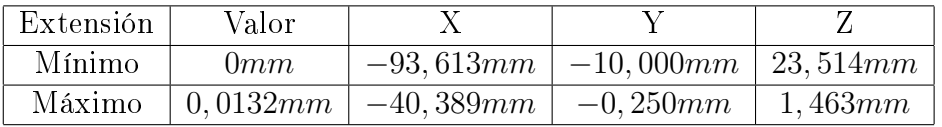

Tabla 4.16: Desplazamiento de la Tapa de la Base

El desplazamiento dado en la tapa de la base es mínimo debido a que el material soportará la carga que se le aplicada, por lo que el resultado será el

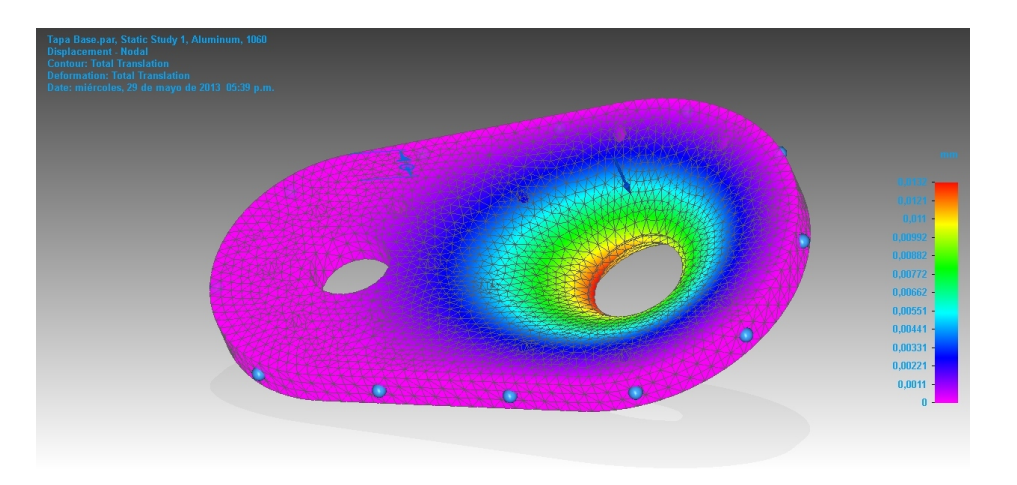

Figura 4.27: Desplazamiento Total Traslación de la tapa de base

mínimo el desplazamiento.

#### Resultado de los esfuerzos de la tapa de la base

# Resultado componente:Esfuerzos de Von Mises de la Tapa de la Base

El resultado de los esfuerzos se ven mostrados en la figura 4.28 en donde se observa que el que el esfuerzo máximo de Von Mises que presenta el material es de acerca 19, 98 Mega Pa, por lo que es apropiado para este diseño. En la tabla 4.1.1.

| Extensión | Valor          |             |             |            |
|-----------|----------------|-------------|-------------|------------|
| Mínimo    | 0,00487 MeqaPa | 49,726mm    | $-10,000mm$ | $-1,427mm$ |
| Máximo    | 19,3MeqaPa     | $-40,533mm$ | $-0.250$ mm | $-2,926mm$ |

Tabla 4.17: Resultado de Esfuerzos de Von Mises, para la Tapa de la base

#### Resultado del Factor de seguridad de la tapa de la base

# Resultados de los Componentes: Factor de Seguridad de la Tapa Base

El factor de seguridad de la tapa de la base es apto para el diseño de este modelo, ya que se encuentra dentro de los rangos propuestos para el diseño,

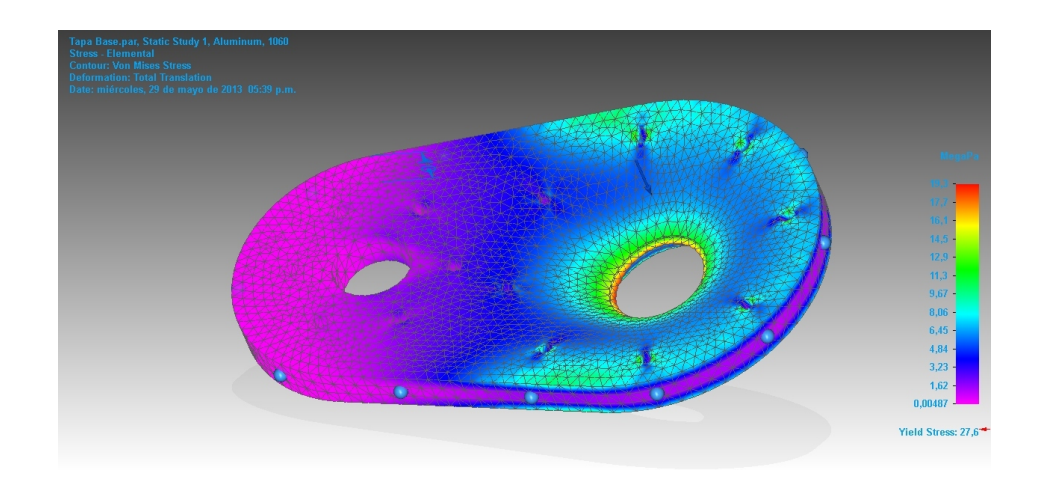

Figura 4.28: Esfuerzos de Von Mises de la tapa de la base

| Extensión | Valor       |             |                          |            |
|-----------|-------------|-------------|--------------------------|------------|
| Mínimo    | 1.43        | $-40.533mm$ | $-0.250$ mm              | $-2.926mm$ |
| Máximo    | $5,67e+003$ | 49,726mm    | $-10,000mm$   $-1,427mm$ |            |

Tabla 4.18: Resultado de los Factor de Seguridad de la Tapa de la Base

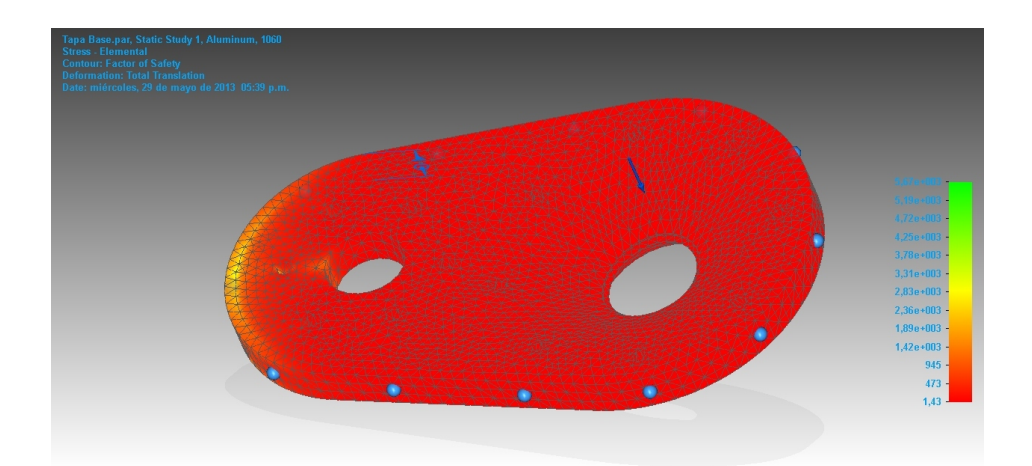

Figura 4.29: Factor de seguridad de la tapa de la base

el rango minimo sugerir es de 1.25 y esta dentro de los rangos de diseño.

El actuador final con la selección de todos los componentes queda constituido de esta forma:

# ACTUADOR FINAL

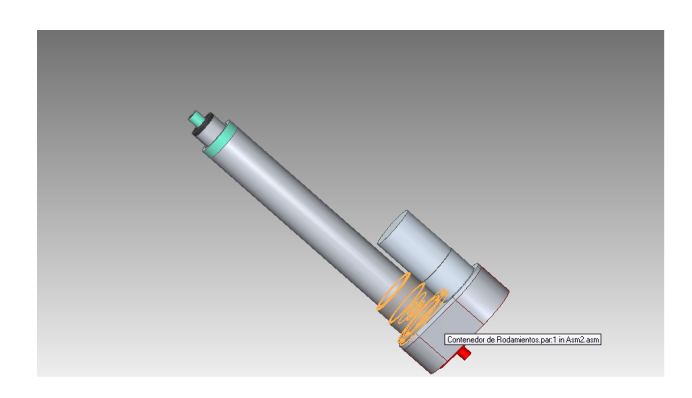

Figura 4.30: Actuador Final

De esta manera queda construido el actuador lineal, conformado por sus rodamientos, poleas,correas para transmitir el movimiento, su sistema de potencia, juntas, con esta configuración queda compuesto de la siguiente manera en la anterior figura 4.30.

# 4.2. EFECTOR FINAL

El efector final en robótica es el dispositivo en el extremo final del robot, esta parte manipula los objetos, en el caso del robot paralelo es el utilizado para mover o desplazar el objeto final que desea tener movimiento.

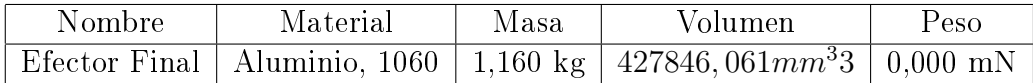

Tabla 4.19: Datos geométricos del Efector Final

#### Geometría del Efector Final

#### Estudio de la geometría del materia

#### Propiedades del Material Para el Efector Final

#### Aluminio, 1060

Se mencionarán algunas de las propiedades físicas del material utilizado para el diseño del efector final, el material utilizado es aluminio 1060, algunas de las propiedades físicas se describirán en la tabla 4.2.

| Propiedades           | Valores                  |
|-----------------------|--------------------------|
| Densidad              | $2712,000kg/m^3$         |
| Coeficiente Térmico   | $0,0000\overline{C}$     |
| Conductividad Térmica | $0,221kW/m - C$          |
| Peso Especifico       | $\sqrt{920,000J/kg} - C$ |
| Modulo de Elasticidad | 68947,570MegaPa          |
| Radio de Poisson      | 0,330                    |
| Resistencia Yield     | 27,579 <i>MegaPa</i>     |
| Resistencia Ultima    | 68,948 MeqaPa            |
| Elongación $%$        |                          |

Tabla 4.20: Propiedades del Material de la Efector Final

#### Carga

La aplicación de la carga para esta simulación es de 1500 N, correspondientes al peso de un ser humano de aproximadamente 70  $K_q$ , tablero de comandos, herramientas, conformada por pantallas y teclados.

Este elemento es critico para el diseño del actuador ya que cada tapa soporta los esfuerzos, que se producirán en el vástago del actuador.

Las cargas aplicadas son el peso aproximado de 1500 N, este se aplicara en coordenadas del eje Z del elemento, hay se encontrará la carga estática del

# 4.2. EFECTOR FINAL 85

elemento. Esta será la carga que resistan los seis actuadores, haciendo que el sistema se encuentre en equilibrio.

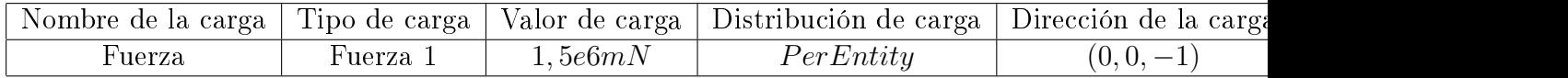

Tabla 4.21: Selección de Carga para el Efector final

#### Resultado Desplazamiento

# Resultado componente: Desplazamiento Total Traslación del Efector Final

El desplazamiento del efector final se observa en la tabla 4.2 este material es resistente y soporta los esfuerzos aplicado en el cuerpo, este resultado se puede observar en la en la gura 4.31, debido que es muy pequeño el desplazamiento máximo, se interpreta que la selección del material es adecuado para este diseño, en la tabla 4.2 se ve el resultado de este recorrido y la elección del material.

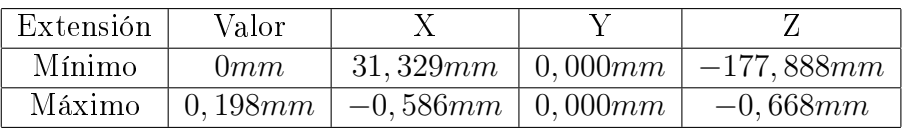

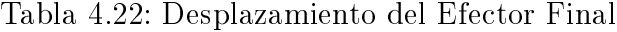

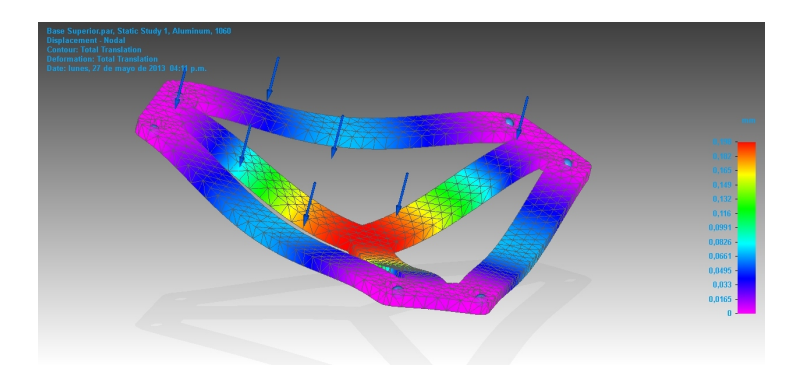

Figura 4.31: Desplazamiento Total Traslación del Efector Final

Resultados de los Esfuerzos de Von Mises del Efector Final Resultado componente: Esfuerzo Von Mises

| Extensión | Valor        |           |                         |          |
|-----------|--------------|-----------|-------------------------|----------|
| Mínimo    | 0,238 MeqaPa | 64.762mm  | 0,000mm                 | 77,849mm |
| Máximo    | 17,8MegaPa   | 132,391mm | $ -10,000mm $ 105,684mm |          |

Tabla 4.23: Esfuerzos de Von Mises para el Efector final

Los esfuerzo máximo que soporta este material con las cargas estáticas es de aproximadamente 17, 8 Mega Pa, esto se interpreta de la siguiente forma los esfuerzos a los que están expuestos el efector final, son soportados por el material elegido para el diseño.

#### Resultado del Factor de Seguridad

| Extensión   Valor |     |                        |                         |                                         |
|-------------------|-----|------------------------|-------------------------|-----------------------------------------|
| Mínimo            |     | $1,55$   132, 391 $mm$ | $-10,000mm$   105,684mm |                                         |
| Máximo            | 116 | 64.762mm               | 0.000mm                 | $\begin{array}{c} 77,849mm \end{array}$ |

Tabla 4.24: Resultado del factor de seguridad del Efector final

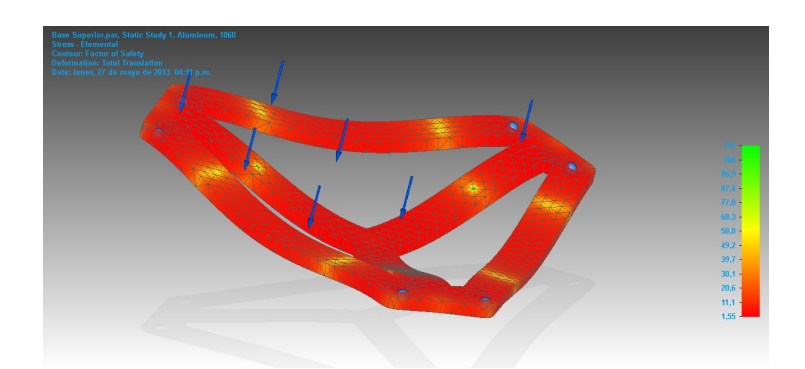

Figura 4.32: Factor de Seguridad del Efector Final

El factor de seguridad es de aproximadamente de 1,55, con este factor de seguridad, se concluye que es apropiado para esta , debido a que soporta las cargas que le son aplicadas,también se toma el material para la selección porque se condición que el factor de seguridad, debía ser mínimo de 1,25.

Para la construcción del efector final es aceptado el aluminio 1060 debido a que soporta los esfuerzos y las cargas aplicadas para este diseño.

# 4.3. ROBOT STEWART - GOUGH

De esta manera queda el diseño del robot SG,con sus seis actuadores lineales, las juntas esféricas y universales, vastago, tapas de rodamientos, rodamientos, correas, poleas,el sistema de potencia, este diseño se hizo con las selección debida a las cargas y los esfuerzos y de esta manera queda constituido el modelo del robot Stewart -Gough para el simulador naval de maniobras y se ve representado en la Figura 4.33.

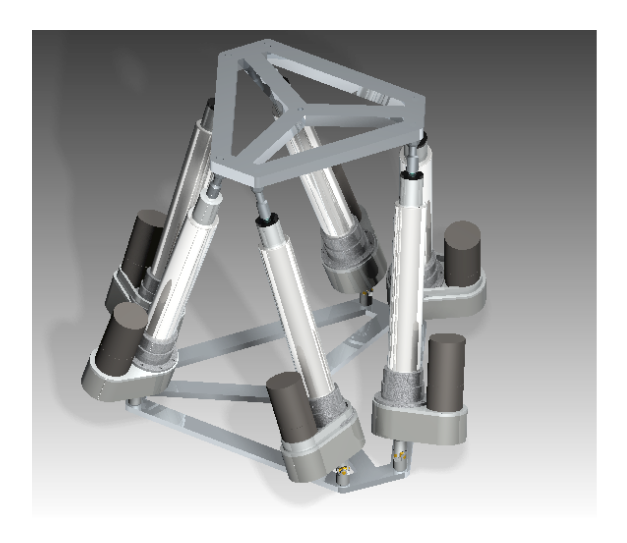

Figura 4.33: Robot Stewart - Gough

# 4.4. Costo Aproximado del Robot

Los precios de esta tabla fueron cotizados en paginas como, SDP, Nook industry y SKF.

Para algunos de estos valores hay que incrementar en doscientos porciento aproximadamenta por el valor del flete.

| Elementos             | Cantidad | Costo unitario | Total       |
|-----------------------|----------|----------------|-------------|
| Tornillo              | 6        | 120 dolares    | 720 dolares |
| Tuerca                | 6        | 20 dolares     | 120 dolares |
| $Polea_1$             | 6        | 12 dolares     | 72 dolares  |
| Polea <sub>2</sub>    | 6        | 18 dolares     | 108 dolares |
| Correa                | 6        | 22 dolares     | 132 dolares |
| Rodamiento            | 6        | 75 dolares     | 450 dolares |
| Varios                | 1        | 100 dolares    | 100 dolares |
| Efector Final         | 1        | 65 dolares     | 65 dolares  |
| Mecanizado de la base | 1        | 70 dolares     | 70 dolares  |
| Junta universal       | 6        | 50 dolares     | 300 dolares |
| Rotula                | 6        | 50 dolares     | 300 dolares |

Tabla 4.25: Valor aproximado del Robot SG

En la tabla 4.4 toma la casilla el nombre de otros, esto se refiere a los materiales del cuerpo del pistón, mecanizado de algunas piezas y compra de materiales.

El valor aproximada siguiendo los valores proporcionados por la tabla seria de 2437 dolares aproximadamente, pero sumandole a este valor el envio de los rodamientos, poleas, correas, se le sumaria a este valor el 25 % de total, ademas se debe adicionar la mano de obra por parte del armador del robot y del fabricantes de las piezas, este valor seria un estimado de acerca 1500 dolares.

Los costo por parte de la mecánica del robot tendrán un valor de 6000 dolare, la parte eléctrica la cual está compuesta los motores y las tarjetas del sitemas tendran un costo aproximado de 8000 dolares.

Por lo que el valor total seria aproximadamente 17937 dolares.

# 4.5. Anexos

En está sección se explicara las partes que constituyen a todo el actuador lineal. Estos anexos se encuentran en la carpeta comprimida llamada Anexos Planos del robot SG.

#### Asegurador del Husillo

En el anexo número uno se encuentra asegurador del husillo, este está formado por un buje en aluminio 1060 que posee un hueco de 2 mm de radio con 4 mm de profundidad, hay se encontrará un pasador que tendrá la función de agarrar el tornillo a el vástago para que no se produzcan ninguna vibraciones.

#### Base

El anexo dos o Base es la parte del actuador que contiene las poleas y la correa en está parte es donde se producira el movimiento de todo el actuador ya que hay se encuentra el sistema de transmisión del movimiento, está parte del actuador es la que soporta los esfuerzos de compresión producido por la salida y entrada del pistón. Además está creado de Aluminio 1060 se le aplicarón fuerzas de 1500N para ver si resistia las cargas.

### Base Inferior

El anexo tres o Base inferior es el elemento que sostiene todo el cuerpo del robot, a está base estarán unidos los seis actuadores lineales

#### Base Superior

En la base superior o anexo cuarto, es a lo que se le conoce como efecto nal en está se realizará todo el movimiento del robot SG ademas será la parte encargada de sostener la cabina.

En la cabina se encuentran el sistema que producira los entornos de entrenamiento y tambien a la persona que se le realizé la capacitación.

#### 4.5. ANEXOS 91

#### Buje Superior husillo

El buje superior es el que sostiene el vástago a la junta esferica y tiene como función agarrar a estas dos partes para el buen rendimiento de todo el robot SG.

#### Cilindro Protector

El cilindro protector o Anexo 6 es el encargado de proteger el husillo y a la tuerca, ademas contiene una ranura la cual estará sujeta al vástago, cuando se produzca el movimiento en el motor la tuerca transmitira el movimiento hacia tornillo el cual moverá al vástago permitiendo así su salida.

#### Contenedor de Rodamientos

Está es la parte del actuador que proteger los rodamientos una de la funciones de este contenedor es de no permitir la salidad de ninguno de los dos rodamientos que sostienen al husillo.

#### Husillo

El husillo es el encargado de que se produzca todo el movimiento del actuador, el husillo está diseñado con las siguientes carateristicas uno de ellas es que posee una longitud de 300 mm que se reparte de la siguiente manera, la parte roscada poseen un longitud total de 250 mm y una parte mecanizada de 50 mm, posee un paso de 4 mm, un diametro de paso de 16 mm y esta hecho de acero 4140.

#### Tapa Base

La tapa de la base es la que sella el contenido de la base donde se guardan las poleas y la correa del actuador.

#### Tapa Vástago

La tapa del vástago es la parte encargada de cerrar el vástado con el cilindro que los sostiene por medio de sujetadores roscados.

#### Tuerca

En el anexo de la tuerca se muestran el paso que toma un valor de 4mm y se encuentra hecha de bronce.

La tuerca estara sujeta al cilindro que permitira el desplzamiento del actuador ya sea hacia arriba o hacia abajo.

#### Unión base Universal

En unión es la que permitirá sostener la base del actuador a la junta universal, esta parte fué diseñada para está función.

#### Vástago

El vástago es el encargado de darle el movimiento de salida del actuador, está diseñada con una ranura para así permitir su salida y así generar el movimiento de todo el actuador.

Este posee unos huecos por los cuales pasaran sujetadores que no permitirán la vibraciones del tornillo.

# Capítulo 5

# Conclusiones y Recomendaciones

El objetivo principal de esta tesis era la realización del diseño mecánico del robot Stewart - Gough para ser utilizado como base para un simulador naval, el diseño consto de la selección de los tornillos, tuercas, rodamientos, poleas, correas, diferentes tipos de juntas entre esas las de tipo Cardan y las rotulas, estos fueron los componentes principales para la realización de este sistema mecánico.

Se realizaron las dimensiones de cada uno de los componentes del robot utilizando la selección de cada uno de los componentes con los parámetros iniciales del diseño, debido a que este mecanismo debe de soportar una carga estática de 1500 N, con este parámetro inicial se realizaron los primeros dimensionamientos del robot.

El diseño del actuador se baso en la selección de cada uno de los componentes que conformaba el actuador, se realizo la selección de componentes utilizando los parámetros principales del diseño, como era la carga y el torque a soportar, los demás elementos que conforman el actuador fueron dimensionados con la herramienta computacional Solid Edge utilizando la herramienta de elementos nitos, para realizar un mejor aproximado de las dimensiones del actuador.

Para las los diferentes tipos de juntas, se realizo la selección de acuerdo a las medidas que concordaran con el diseño y que pudieran soportar los esfuerzos producidos por el actuador, para el diseño de la base y el efector, se recurrió al programa de Solid Edge para la realización de la simulaciones de las fuerzas, para así escoger el tipo del material y dimensionarlos adecuadamente.

Como el objetivo de esta tesis era la generación de los planos mecánicos del robot SG, para cada uno de los componentes que hace parte del diseño se le genero el plano correspondiente con las medidas indicadas para su construcción e implementación.

Como recomendación para el montaje de este robot se debe realizar los cálculos de tipo eléctrico y electrónico, para la selección de motores y tarjetas apropiadas para el correcto funcionamiento de este conjunto.

# Bibliografía

- [1] Svenska Kullagerfabriken AB. SKF. www.skf.com, 2013.
- [2] Higinio Rubio Alonso. Juntas Universales. Universidad Carlos III de Madrid, 2011.
- [3] Carlos Balaguer y Rafael Aracil Antonio Barrientos, Luis Felipe Peñin. Fundamentos de Robotica. McGrawHill, 2009.
- [4] Importancia del transporte internacional de carga aérea. Transporte internacional de carga aérea. 2011.
- [5] Festo. Actuadores lineales electricos. www.festo.com, 2013.
- [6] Xiao-Shan Gao. Generalized stewart-gought platforms. IEEE transactions on robotics, page 141 to 151, 2005.
- [7] Nook industry. Nook. www.nookindustry.com, 2013.
- [8] Min Jie Liu, Cong Xing Li, and Chong Ni Li. Dynamics analysis of the gough stewart. IEEE, 1999.
- [9] Min Jie Liu, Cong Xing Li, and Chong Ni Li. Dynamics analysis of the gough-stewart. IEEE transactions on robotics and automation, 2000.
- [10] Dani meganeboy. Sistema de direccion. www.aficionadosalamecanica.net, 2011.
- [11] Robert L. Norton. Diseño de Maquinaria. Mc Graw Hill, 2000.
- [12] Stock Drive Products. SDP. www.sdpsi.com, 2013.
- [13] Eugenio Yime Rodriguez. Tornillos de Potencia. Universidad Tecnologica de Bolivar, 2012.
- [14] 2007 BoneFixator.com Sitemap. Bone Fixator. www.bonefixator.com, 2007.
- [15] Motion Systems. Electric and hidraulic motion system for a wide range of payload applications. MOOG, 2011.
- [16] Thompson. Electric actuators. 2013.
- [17] Tsai Lung Weng. Robot Analysis, the mechanics of serial and parallet manipulators. A Wilwy Interscience Publication, 1999.
- [18] wikipedia. Stewart platform. en.wikipedia.org, 2013.
- [19] Richard G Budynass y J Keith Nisbett. Diseño en ingenieria mecanica de Shigley. McGrawHill, 2006.
- [20] Eugenio Yime, Cesar Peña, and Ilka Banfield. *Dimensional calculation* optimal plataform Stewart Gought type parallel. 2011.
- [21] Lu Yingjie, Zhu Wenbai, and Ren Gexue. Feedback control of a cable driven. IEEE transactions on robotics, page 198 to 202, 2006.